# rall ML.org

## railML® 3.2 Modelling Infrastructure

### Agenda

- 1. ETCS related modelling (infrastructure)
- 2. Balises and Balise Groups
- 3. Speeds
- 4. Tracks
- 5. Level Crossings
- 6. Switches and Crossings
- 7. Platforms
- 8. Topology
- 9. Line, Operational Point, Mileage Changes
- 10.Other infrastructure
- 11.Visualization

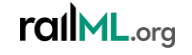

### Modeling

 $\pm$ 

#### tElementWithID «XSDcomplexType» Infrastructure «XSDelement» + topology: Topology [0..1] + geometry: Geometry [0..1] functionalInfrastructure: FunctionalInfrastructure [0..1] + infrastructureStates: InfrastructureStates [0..1] + physicalFacilities: PhysicalFacilities [0..1] genericLocations: GenericLocations [0..1]

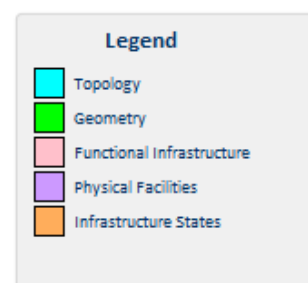

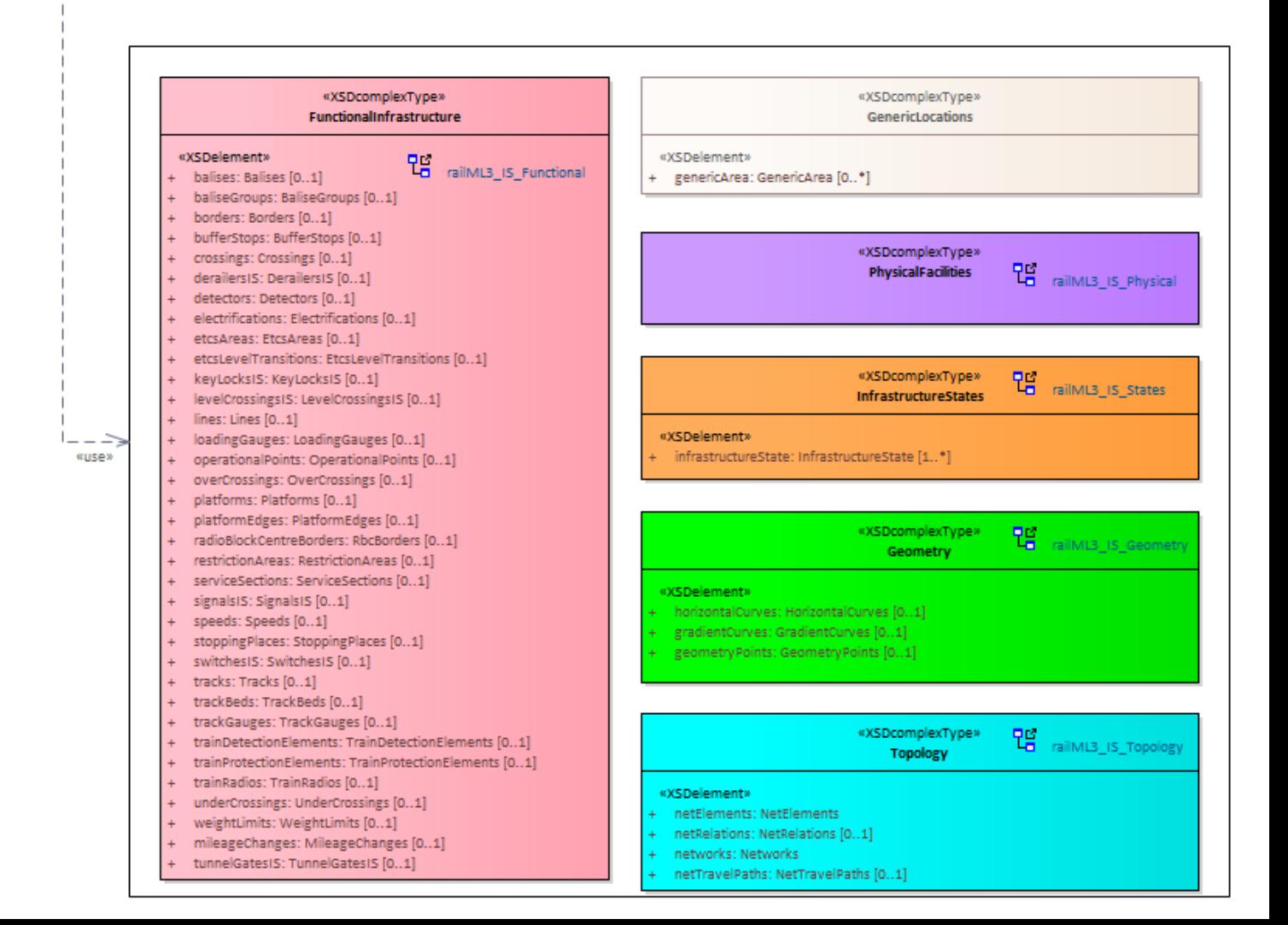

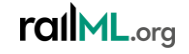

### ETCS related modeling

### #365: Extending enumeration for track condition areas

- The situation:
	- Current enumeration values of <restrictionArea>@type are not sufficient to cover all types of track condition areas as defined in ETCS SUBSET-026
- Idea:
	- Extend **<restrictionArea>@type** with new values "soundHorn", "tunnelStoppingArea", "changeTractionSystem", "changeAllowedCurrentConsumption", "bigMetalMasses"
	- General: only values from ETCS SUBSET-026 section 3.12.1.3 shall be added to the enumeration; further values may be put in an own extension

#### **Links**

Forum:<https://www.railml.org/forum/index.php?t=msg&th=688&start=0&>

Trac: <https://development.railml.org/railml/version3/-/issues/365>

Wiki: <https://wiki3.railml.org/wiki/IS:restrictionArea/3.2>

#### rallML.org

### #365: Extending enumeration for track condition areas

• The model:

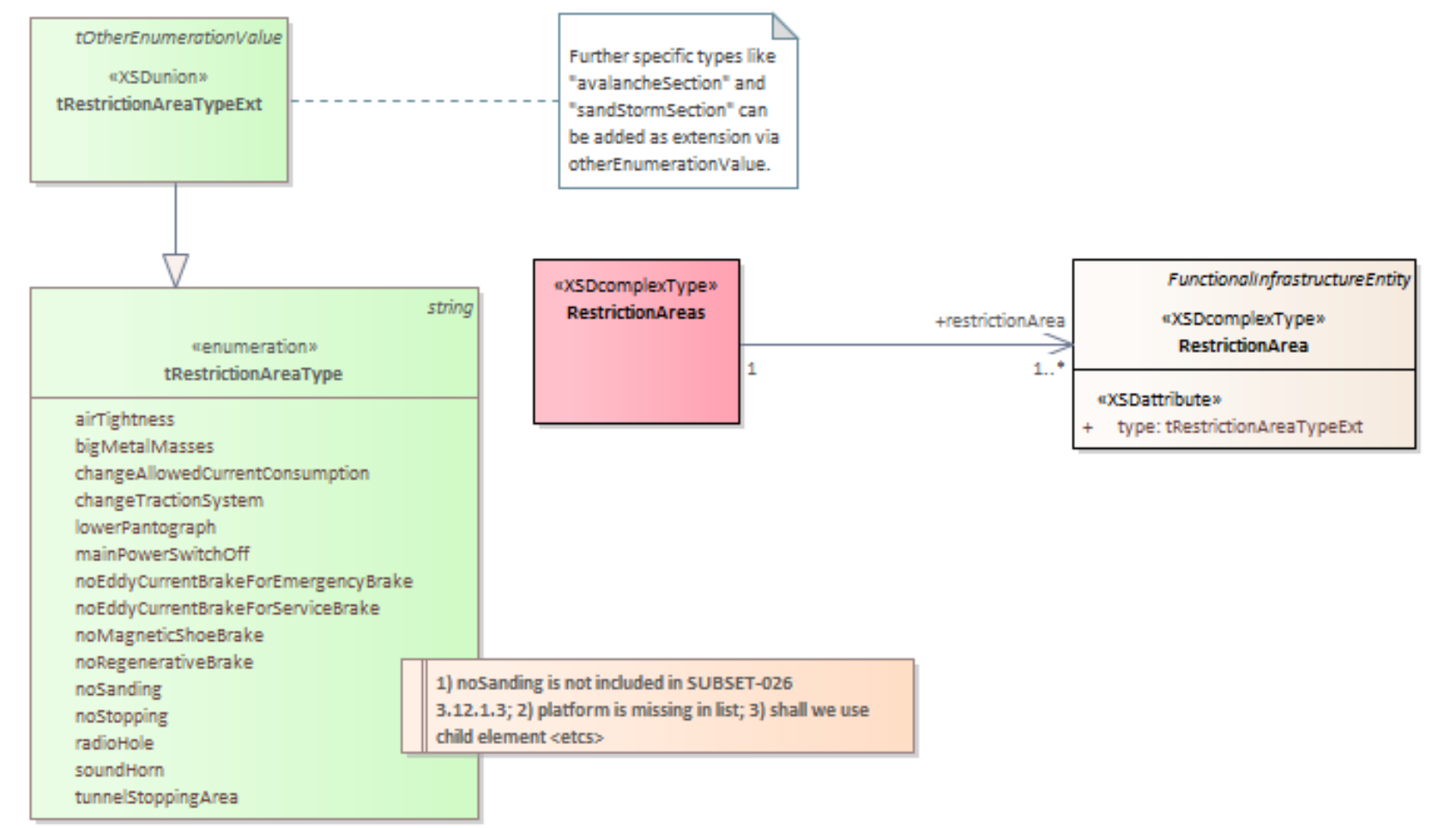

#### rallML.org

### #386: Radio Block Center

- Situation:
	- railML 3.1 data model is missing the Radio Block Centre (RBC) required by ETCS related applications
- Solution:
	- New element **<radioBlockCentre>** in interlocking
	- New element **<radioBlockCentreBorder>** in infrastructure

#### **Links**

Forum:<https://www.railml.org/forum/index.php?t=msg&th=727&start=0&>

Trac: <https://development.railml.org/railml/version3/-/issues/386>

Wiki:

rallML.org

### #386: Radio Block Center

- The model:
	- <radioBlockCentreBorder>

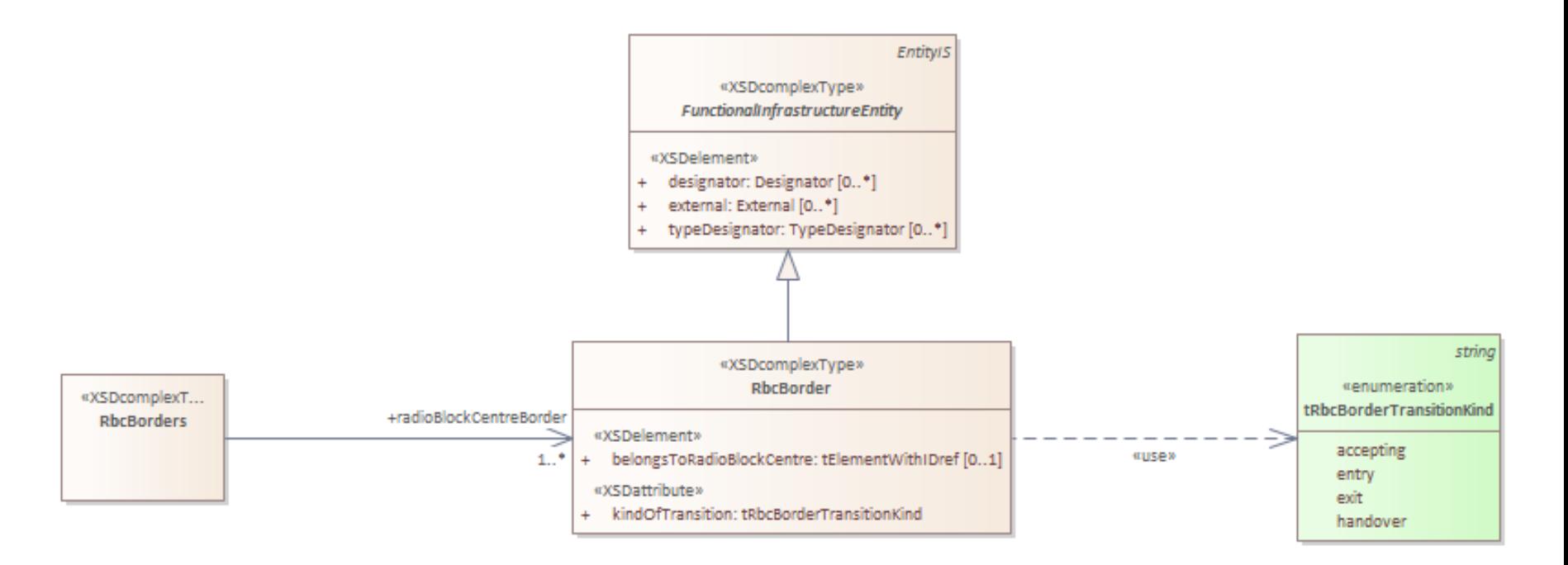

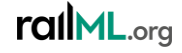

### #439: NID CTRACTION for electrification model

- The situation:
	- railML 3.1 electrification model misses parameters to unambiguously derive ETCS variable NID\_CTRACTION
- Idea:
	- Extend <electrificationSection> with child element **<etcsElectrification>**
		- Add **@nid\_ctraction** (non-negative integer) to explicitly model ETCS variable values
		- Add **@mVersion** (non-negative integer) to specify the ETCS version (M\_VERSION)

#### **Links**

Forum:<https://www.railml.org/forum/index.php?t=msg&th=732&start=0&>

Trac: <https://development.railml.org/railml/version3/-/issues/439>

Wiki: <https://wiki3.railml.org/wiki/IS:electrificationSection>

rallML.org

### #439: NID\_CTRACTION for electrification model

• The model:

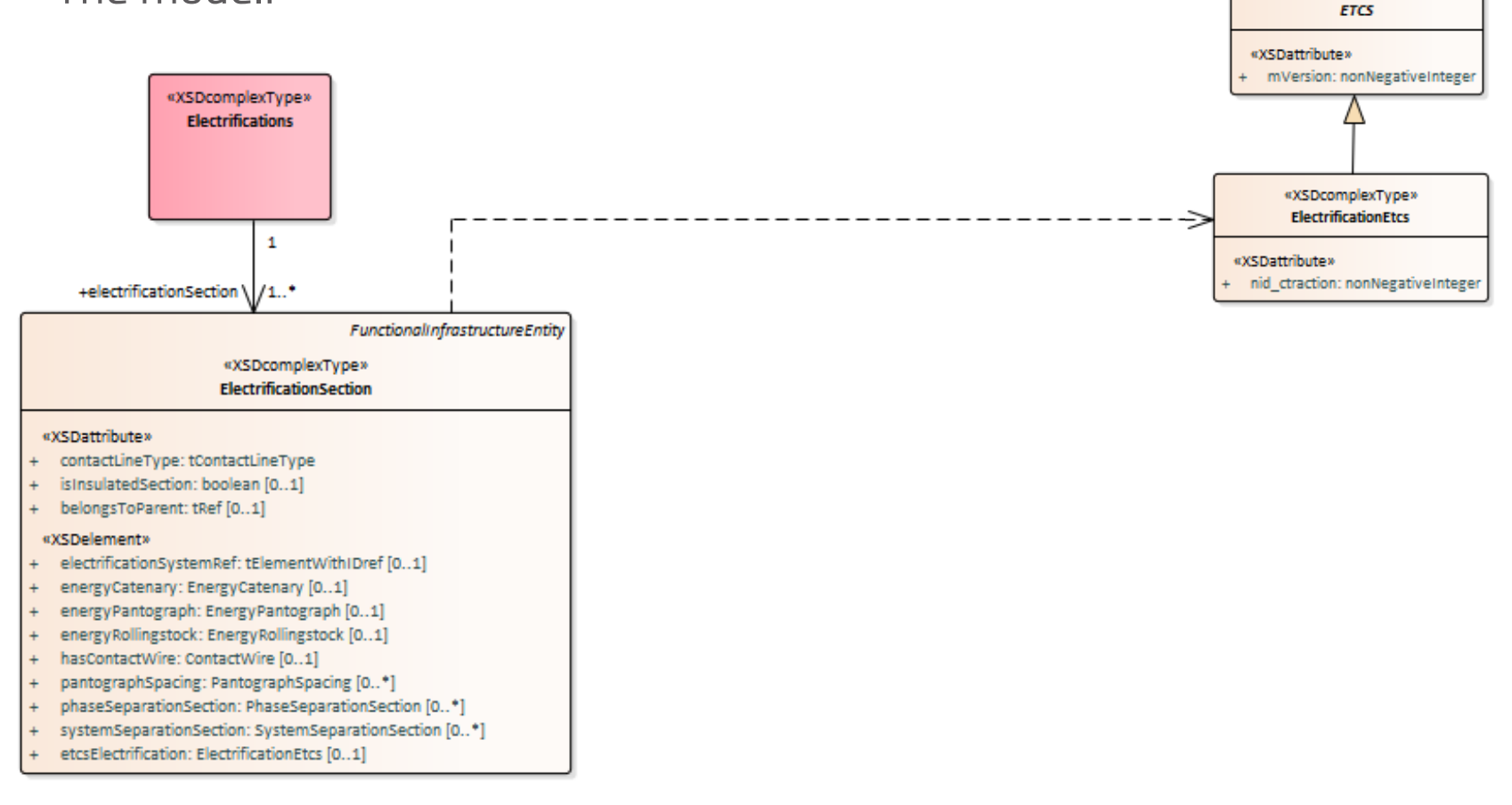

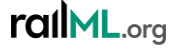

«XSDcomplexType»

### #459: ETCS signal modeling update

- The situation:
	- ETCS SRS version number is implemented for signal: <signalIS / isEtcsSignal> @srsVersion, but seems to be not used / not needed
- Idea / solution:
	- DEPRECATE the not used attribute <signalIS / isEtcsSignal> **@srsVersion**

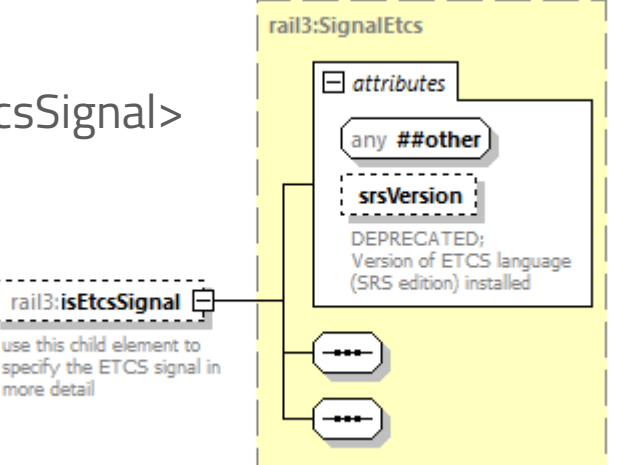

#### **Links**

Forum: [https://www.railml.org/forum/index.php?t=msg&th=857&goto=2913&#msg\\_2913](https://www.railml.org/forum/index.php?t=msg&th=857&goto=2913&#msg_2913)

Trac: <https://development.railml.org/railml/version3/-/issues/459>

Wiki: <https://wiki3.railml.org/wiki/IS:isEtcsSignal>

rallML.org

### #460: TrainProtectionElement vs ETCS

- The situation:
	- It is unclear if <trainProtectionElement> shall be used for ETCS based systems
- Solution:
	- Clarification: *<trainProtectionElement> shall only be used for national and/or legacy train protection systems. ETCS based systems must not be modelled using <trainProtectionElement>.*

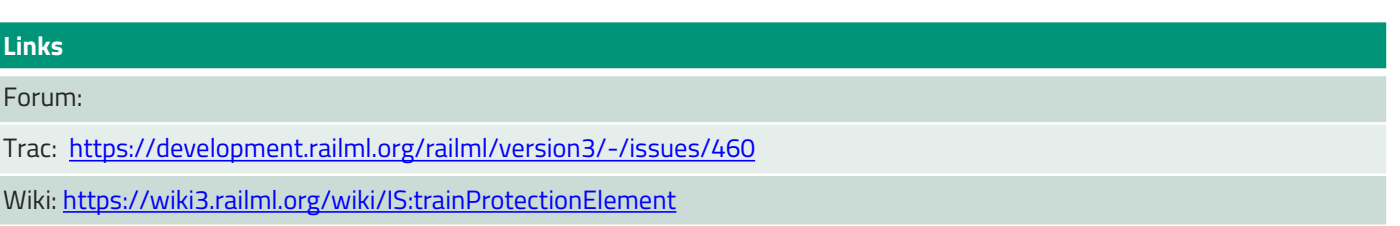

### #504: ETCS / NTC level transitions

- Situation:
	- ETCS level transition (destination level) was at first defined in a combined variable <etcsLevelTransition / switchToLevel>@value (string)
	- Better to separate this information into two attributes
- Idea / solution:
	- Add new attributes in <etcsLevelTransition / switchToLevel>
		- **@levelType** (ETCS, NTC)
		- **@levelValue** (positive integer)

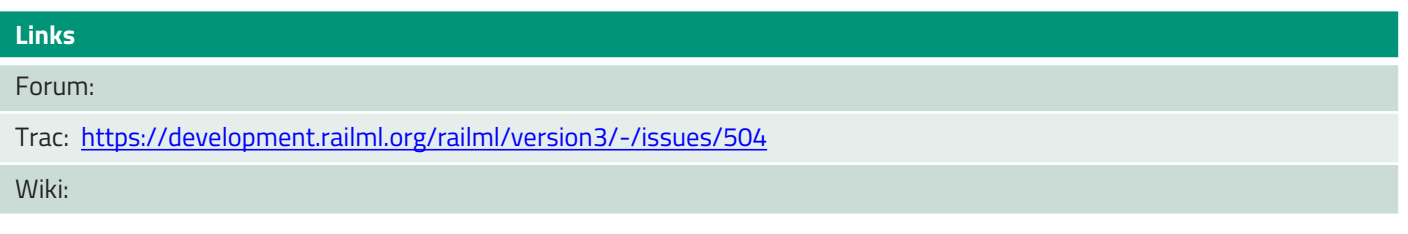

### #504: ETCS / NTC level transitions

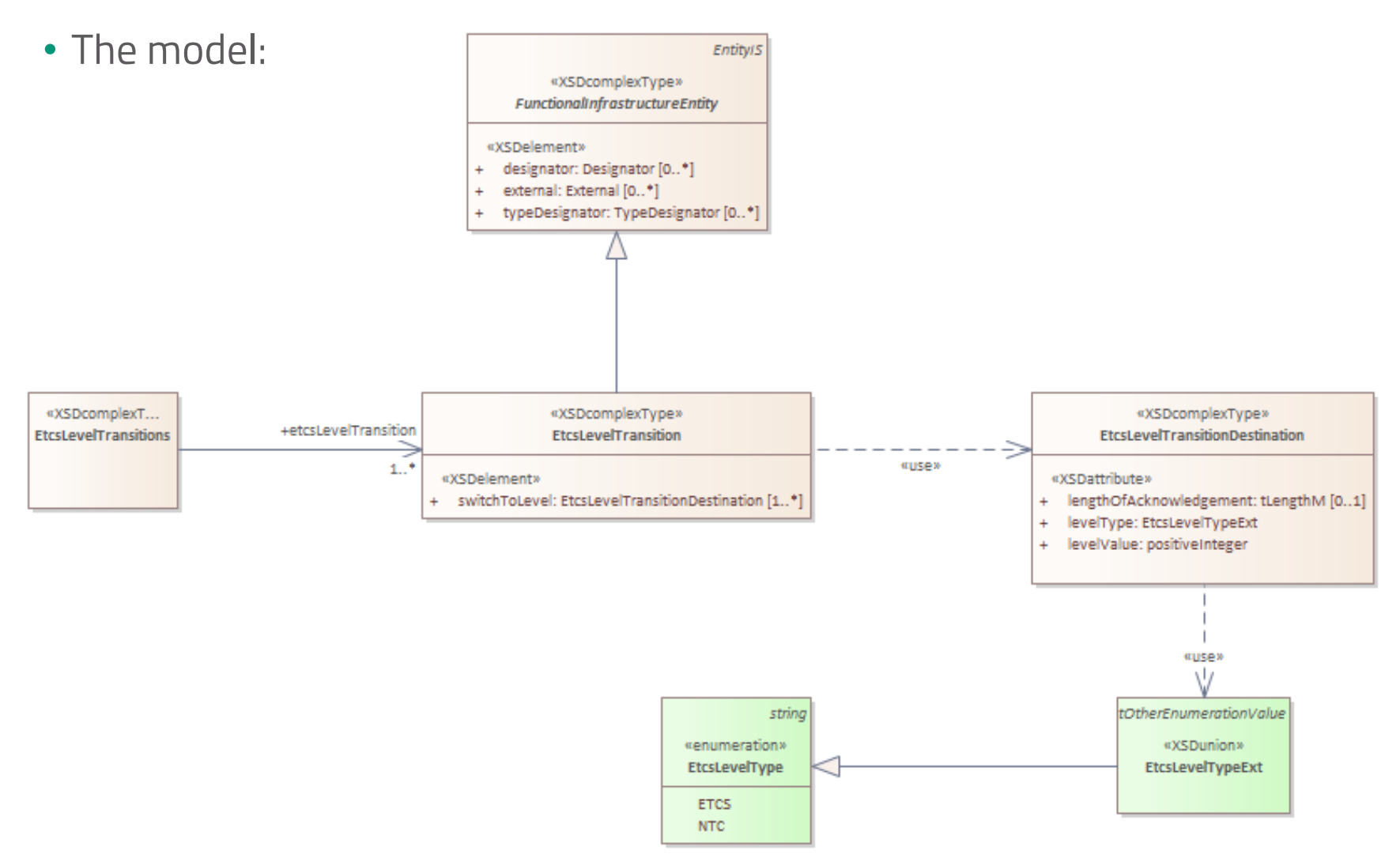

### Balises and BaliseGroups

- The situation:
	- railML 3.1 implementation of <balise> is insufficient w.r.t. parameters required by ETCS specification (ETCS SUBSET-026).
- Ideas:
	- Differentiate between **<balise>** and **<baliseGroup>**
		- DEPRECATE <balise>@belongsToParent
		- DEPRECATE <balise>@isBaliseGroup
		- DEPRECATE <balise>@baliseGroupType

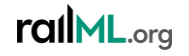

- Ideas:
	- For **<balise>**:
		- Rename balise type "transparent" into "controlled"
		- Add Eurobalise as specific type of balise: **<balise / isEurobalise>**
			- Add ETCS version: <**balise / isEurobalise>@mVersion** (non-negative integer)
		- Add attributes for identification of a balise in a balise group,
			- **@distanceToPredecessorBaliseWithinGroup**
			- **@belongsToBaliseGroup**
			- **<isEurobalise>@positionInGroup**
			- **<isEurobalise>@duplicate**

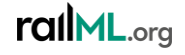

- Ideas:
	- For **<baliseGroup>**:
		- Add Eurobalise group: **<baliseGroup/isEurobaliseGroup>**
			- Add new attributes for describing Eurobalise group linking reactions: **@linkReactionNominal**, **@linkReactionReverse** (trainTrip, applyServiceBrake, noReaction) and **@isLinked** (bool)
			- Add new attribute **@locationAccuracy** (decimal; -63..63 Meter)
			- Add ETCS related information: **@countryID** (integer, 0..1023; NID\_C), **@groupID** (integer, 0..16383; NID\_BG), **@usesPackage44** (integer, 0..511; NID\_XUSER), **@virtualCoverageID** (integer, 0..63, NID VBCMK) and **@mVersion** (non-negative integer, M\_VERSION)
		- Add child element **<baliseGroup/applicationType>**  $\rightarrow$  ETCS, GNT, NTC...
		- Add child element **<baliseGroup/functionalType>**  $\rightarrow$  announcement, border, handover, … (direction dependent!)
		- Add new attribute **@coverage** (physical, virtual, both, none)
		- Add new attribute **@numberOfBalisesInGroup** (positive integer)
		- Add (repeatable) **<connectedWithInfrastructureElement>** for physical and logical connections between a balise group and other infrastrtucture

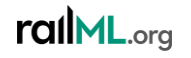

• Ideas:

• Add reference from signal to (protecting) balise, e.g. **<signalIS>@protectedByBaliseGroup**

#### **Links**

Forum: [https://www.railml.org/forum/index.php?t=msg&th=687&start=0&;](https://www.railml.org/forum/index.php?t=msg&th=687&start=0&) [https://www.railml.org/forum/index.php?t=msg&th=135&goto=513&#msg\\_513;](https://www.railml.org/forum/index.php?t=msg&th=135&goto=513&#msg_513) [https://www.railml.org/forum/index.php?t=msg&th=651&goto=2140&#msg\\_2140;](https://www.railml.org/forum/index.php?t=msg&th=651&goto=2140&#msg_2140) <https://www.railml.org/forum/index.php?t=msg&th=725&start=0&>

Trac: <https://development.railml.org/railml/version3/-/issues/366>; <https://trac.railml.org/ticket/174>

Wiki: [https://wiki3.railml.org/wiki/IS:balise;](https://wiki3.railml.org/wiki/IS:balise) <https://wiki3.railml.org/wiki/IS:baliseGroup> <https://wiki3.railml.org/wiki/IS:signalIS>

#### rallML.org

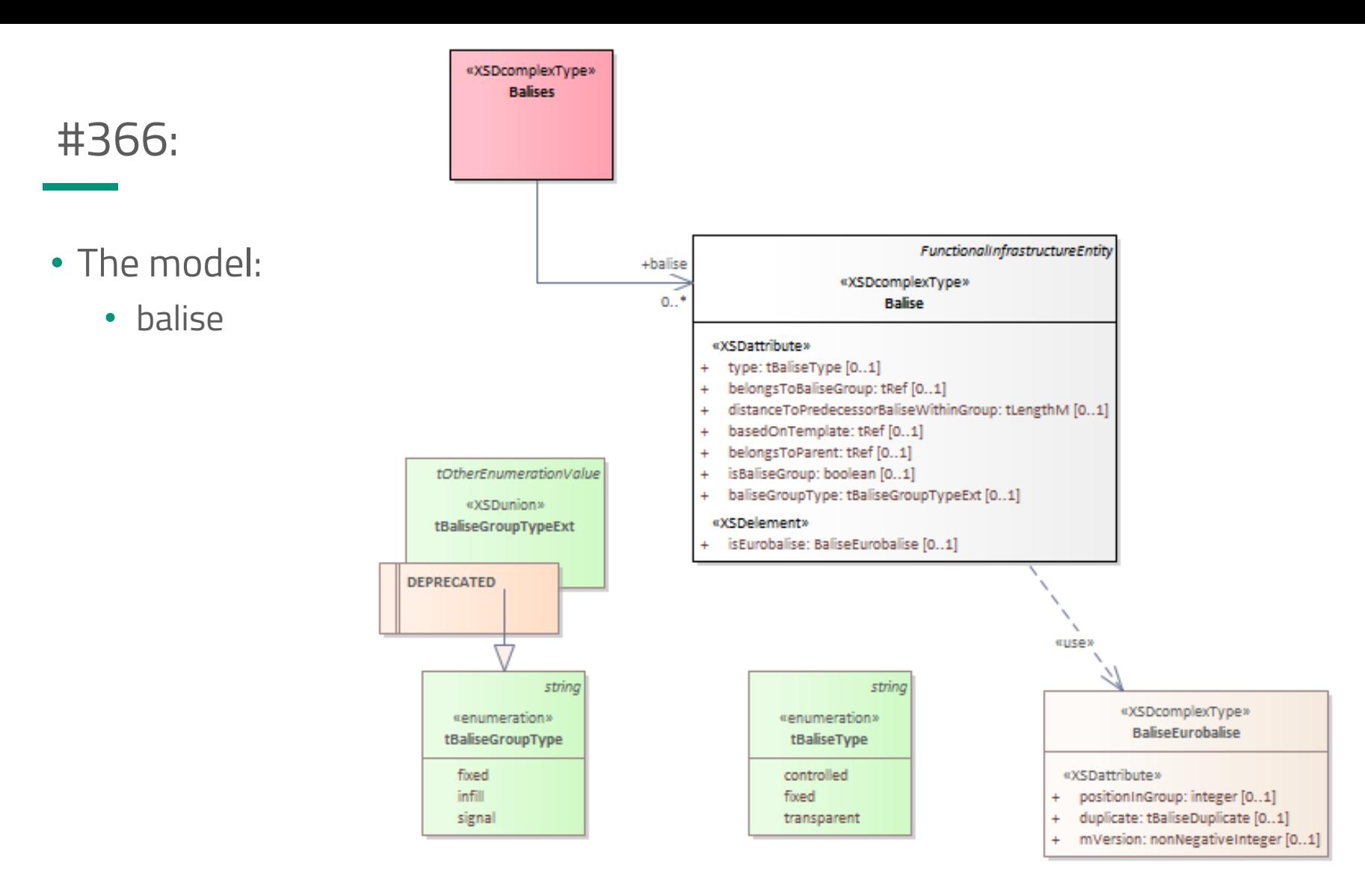

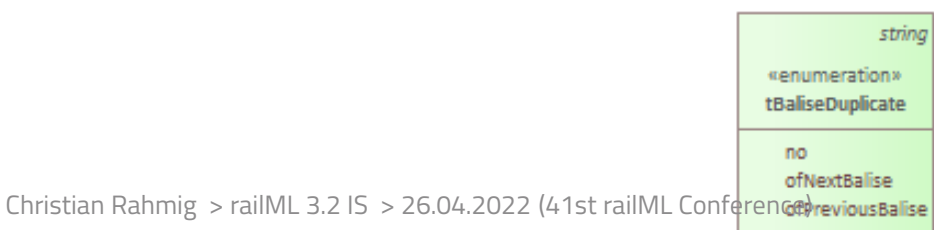

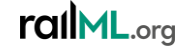

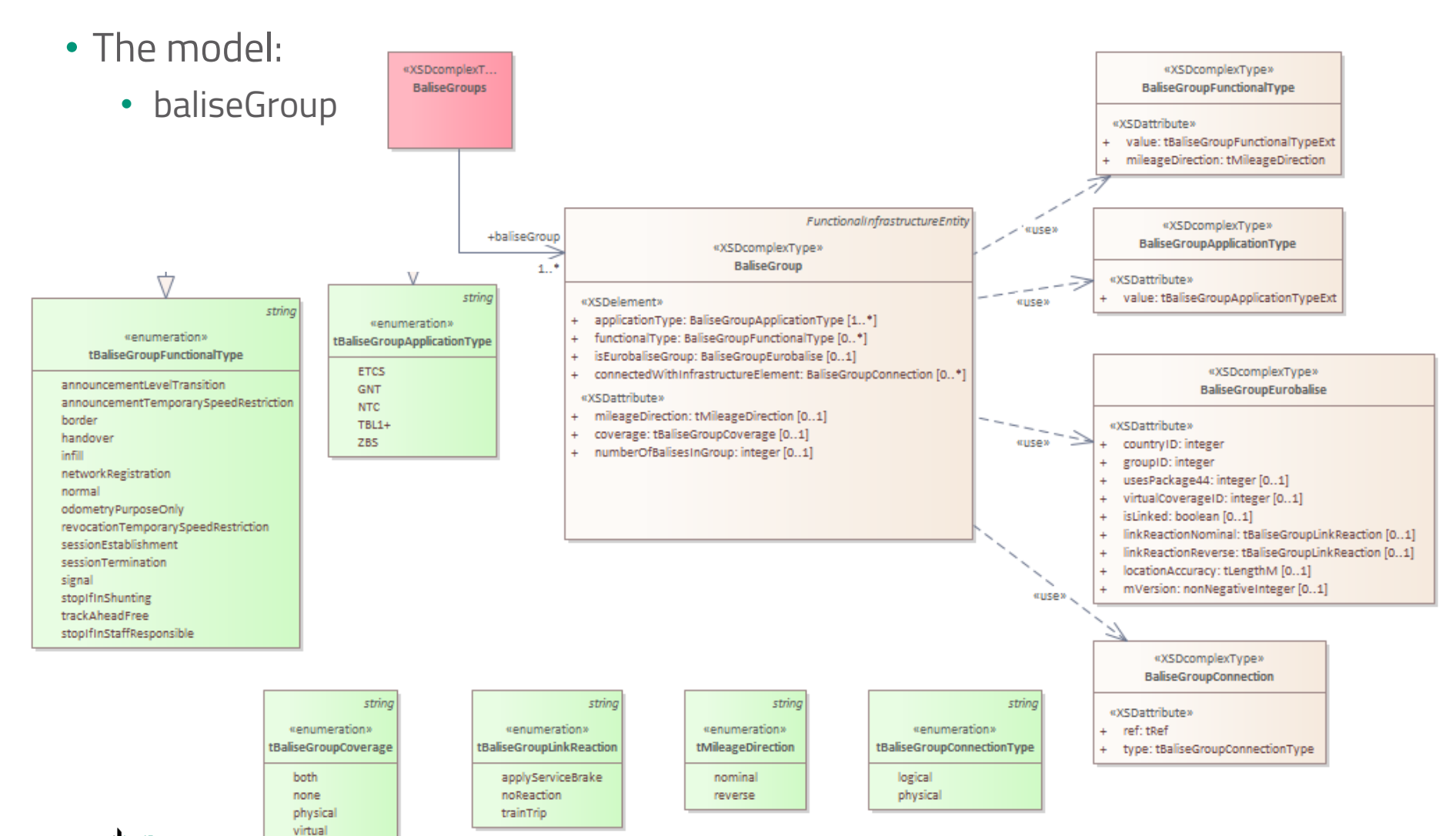

rallML.org

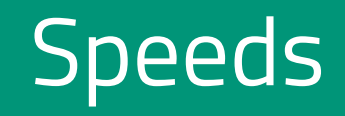

### #367: Extending the <speedProfile> element

- The situation: railML 3.1 implementation of speed profiles is insufficient w.r.t. parameters required by ETCS specification.
- Ideas:
	- Add boolean flag to identify basic speed profiles **@isBasicSpeedProfile**
	- Add new attribute to specify the maximum allowed cant deficiency: **@maxCantDeficiency** (integer, 80..300)
	- Adapt enumeration values of attribute **<trainType>@type** to cover "mixed" and "all" trains; deprecate "tiltingPassenger"
	- Leading parameters of speed profile: train type, air brake application position, maximum cant deficiency (derive ETCS train category number)
	- Change cardinality of <trainType> from 0..1 to 0..\*
	- Add new child element <**trainType** / **etcsSpeedProfile**> with attribue **@etcsTrainCategoryNumber** (derived information!)
	- Deprecate **<trainType>**@etcsTrainCategoryNumber and **<trainType>**@cantDeficiency

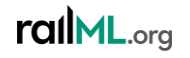

### #367: Extending the <speedProfile> element

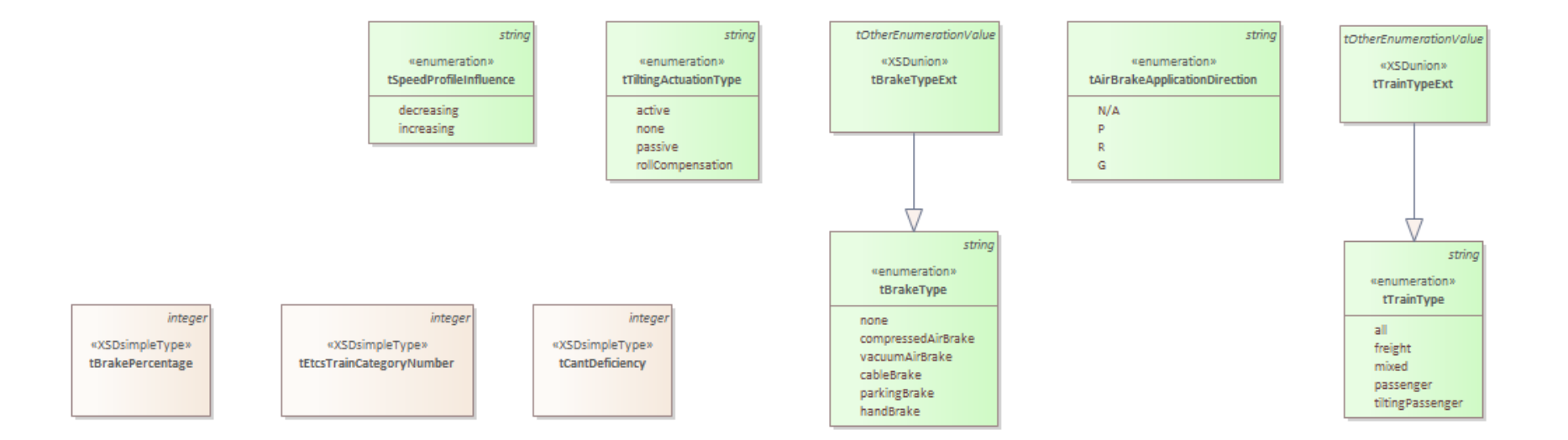

#### **Links**

Forum: [https://www.railml.org/forum/index.php?t=msg&th=627&goto=2053&#msg\\_2053](https://www.railml.org/forum/index.php?t=msg&th=627&goto=2053&#msg_2053); <https://www.railml.org/forum/index.php?t=msg&th=686&start=0&>

Trac: <https://development.railml.org/railml/version3/-/issues/367>

Wiki: <https://wiki3.railml.org/wiki/CO:speedProfile>

#### rallML.org

Christian Rahmig > railML 3.2 IS > 26.04.2022 (41st railML Conference)

• The model (1/2):

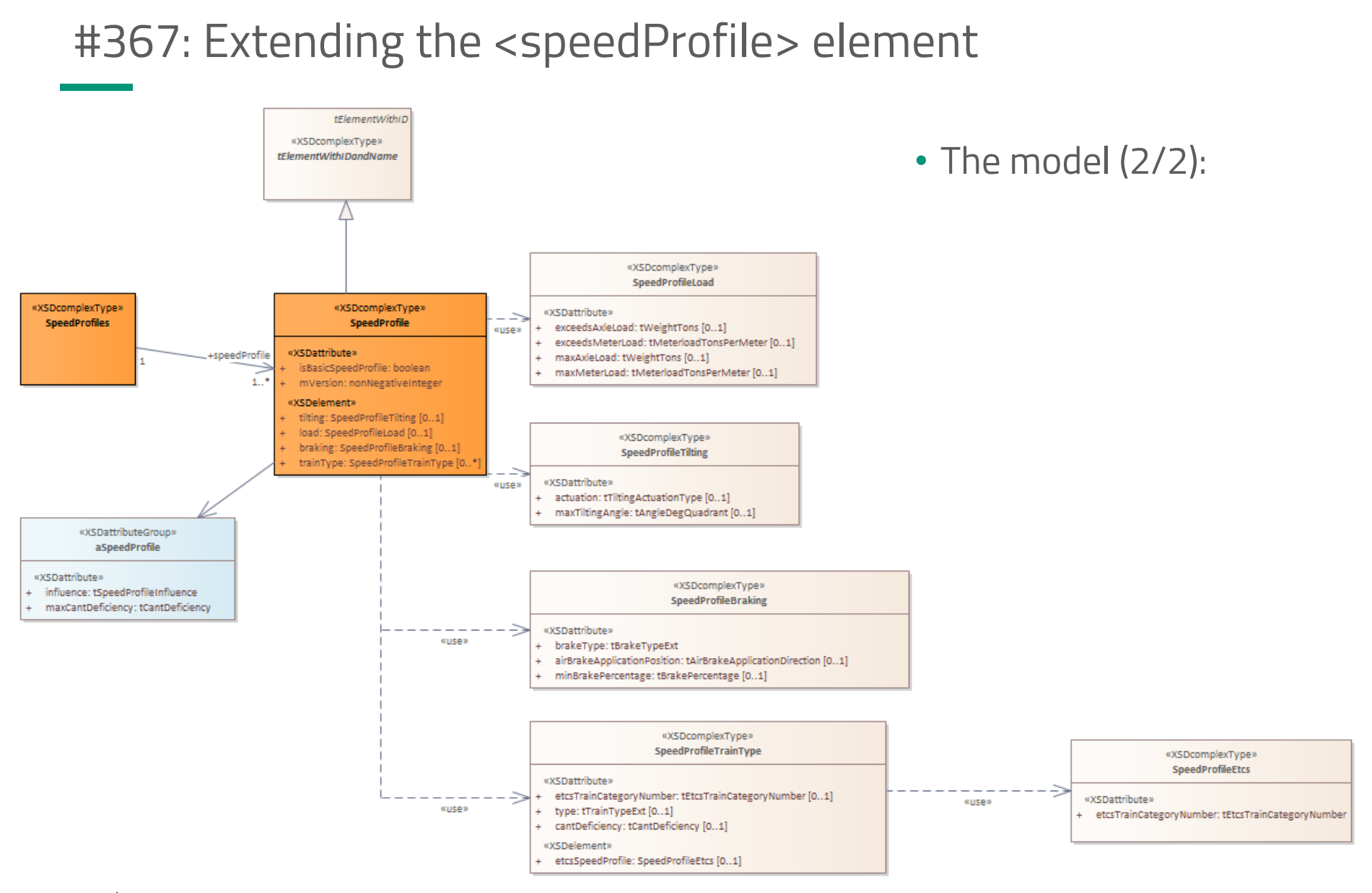

#### rallML.org

### #496: Reference to train from speedSection

- The task:
	- It is necessary to have a reference from a speedSection to the part of the train, for which the speed is valid.
- Solution:
	- In element **<speedSection>** new attribute **@refersToTrain** (tTrainRelation) shall be added
	- In element **<signalIS><isSpeedSignal>** the attribute **@trainRelation** (tTrainRelation) shall be marked DEPRECATED
	- Enum value "midOfTrain" shall remain

#### **Links**

Forum: [https://www.railml.org/forum/index.php?t=msg&th=840&goto=2858&#msg\\_2858](https://www.railml.org/forum/index.php?t=msg&th=840&goto=2858&#msg_2858)

Trac: <https://development.railml.org/railml/version3/-/issues/496>

Wiki: <https://wiki3.railml.org/wiki/IS:speedSection>

#### rallML.org

### #496: Reference to train from speedSection

• The model:

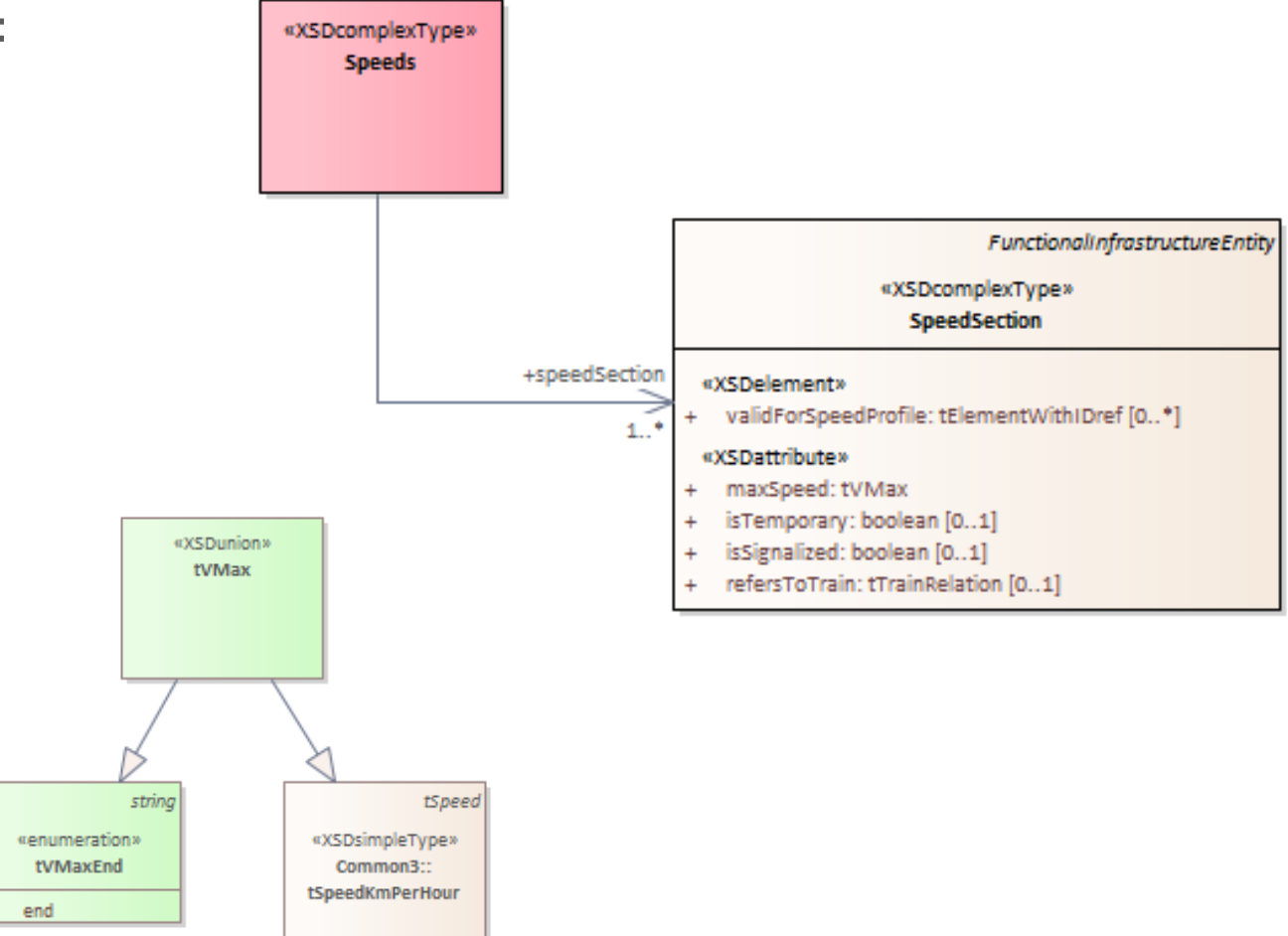

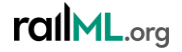

### #501: Move attribute @mVersion in speedProfile

- The situation:
	- The element <speedProfile> is missing an attribute for defining the ETCS version. Instead, the child element <speedProfile / trainType / etcsSpeedProfile> has it (@mVersion)
- Idea / Solution:
	- Attribute **@mVersion** shall be moved from <speedProfile / trainType / etcsSpeedProfile> to parent element **<speedProfile>**

#### **Links**

Forum: [https://www.railml.org/forum/index.php?t=msg&th=818&goto=2935&#msg\\_2935](https://www.railml.org/forum/index.php?t=msg&th=818&goto=2935&#msg_2935)

Trac: <https://development.railml.org/railml/version3/-/issues/500>

Wiki:

rallML.org

### #502: Axle load related speed profiles

- The situation:
	- The definition of axle load related speed profiles is not clear. Therefore, a renaming and extension of attributes in the related speed profile sub type is required.
- Solution:
	- Rename attributes in element **<speedProfile><load>**
		- @maxAxleLoad into @exceedsAxleLoad
		- @maxMeterLoad into @exceedsMeterLoad

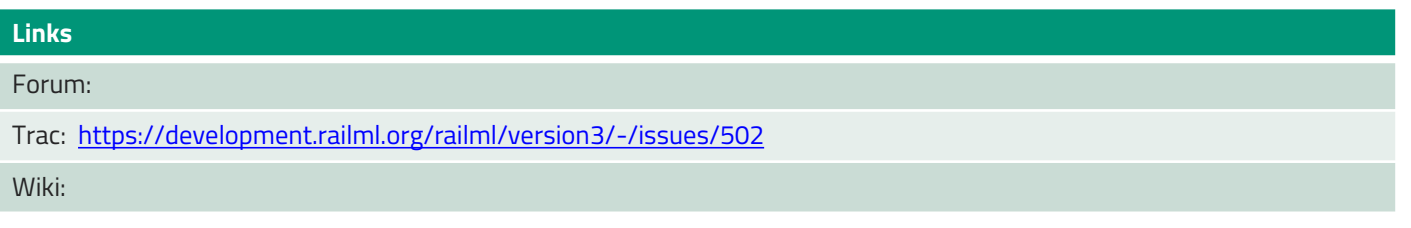

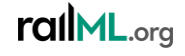

### #502: Axle load related speed profiles

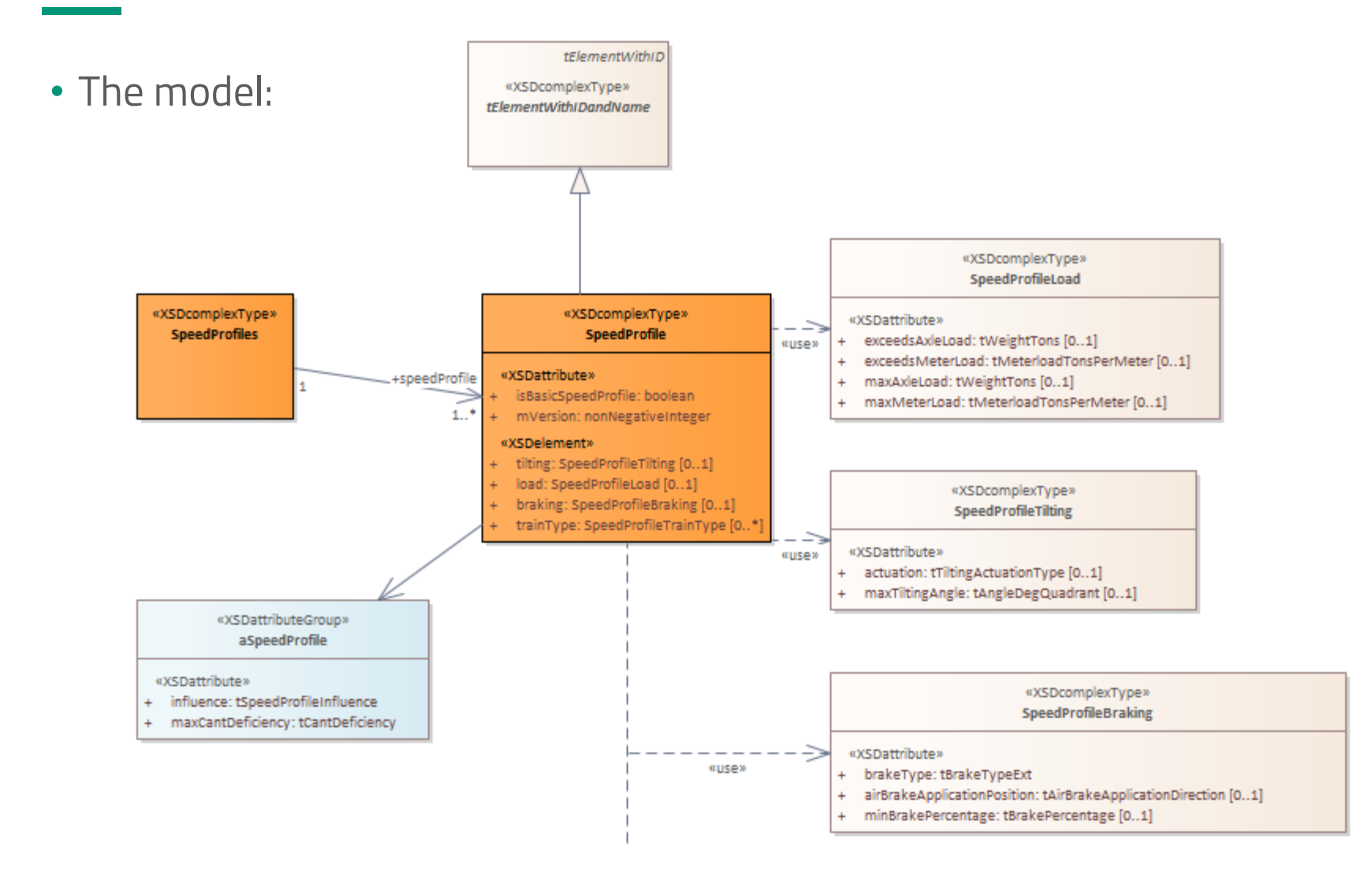

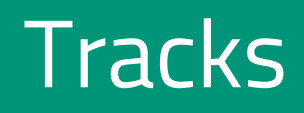

- The situation:
	- The current definition of a track is very strict: "A Track is defined by a railway section between two switches/crossings or between a switch/crossing and a buffer stop. "
- Idea:
	- allow for more flexible definition of a <track> in order to allow for very short tracks and very long tracks

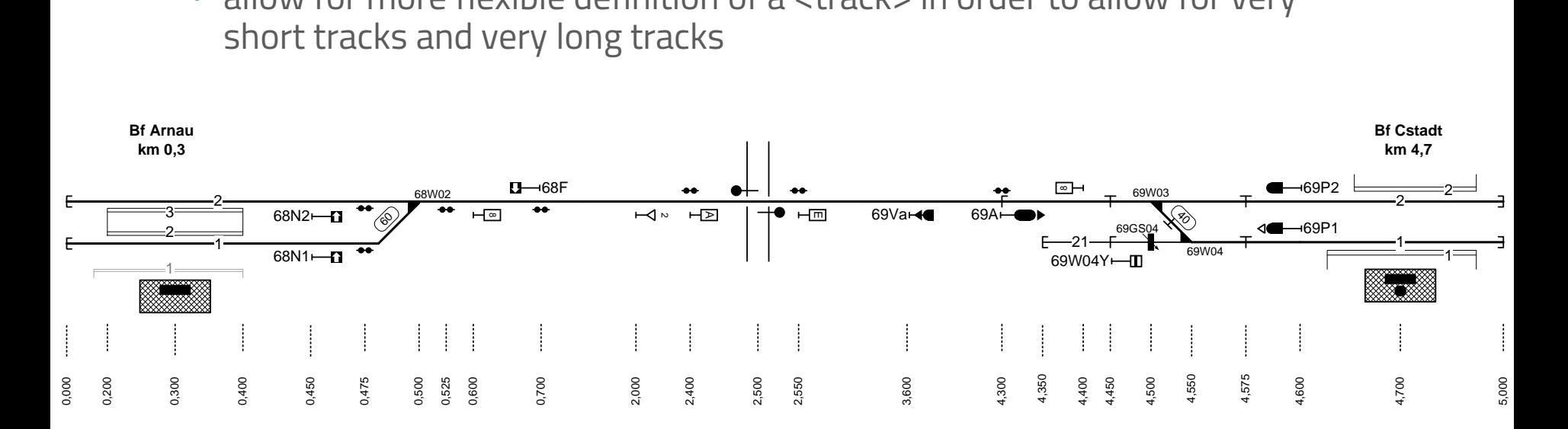

- The situation:
	- The current definition of a track is very strict: "A Track is defined by a railway section between two switches/crossings or between a switch/crossing and a buffer stop. "
- Idea:
	- allow for more flexible definition of a <track> in order to allow for very short tracks and very long tracks

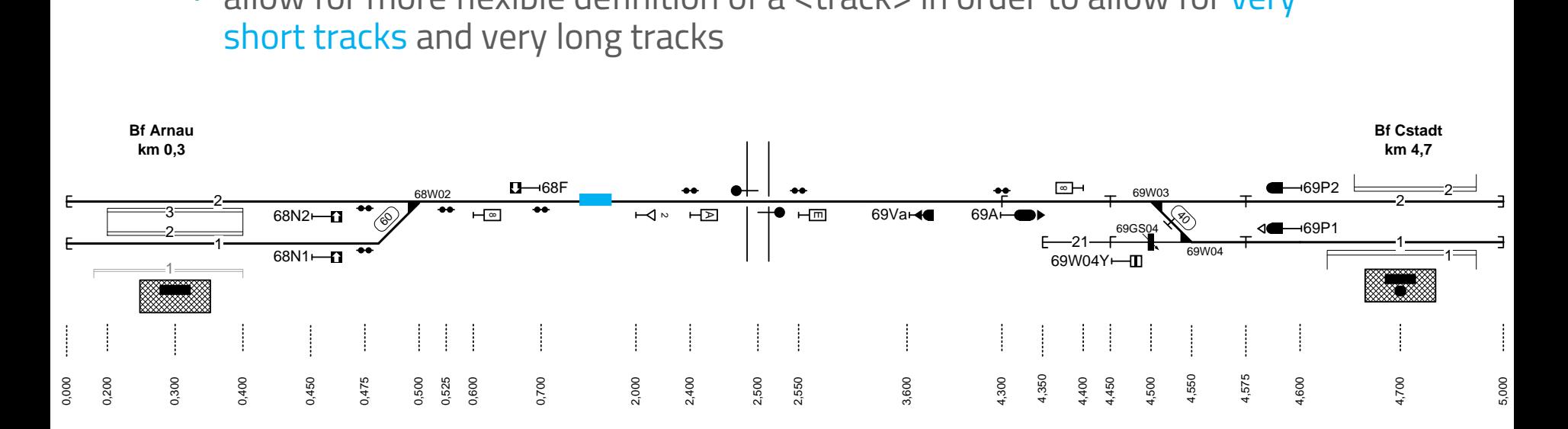

- The situation:
	- The current definition of a track is very strict: "A Track is defined by a railway section between two switches/crossings or between a switch/crossing and a buffer stop. "
- Idea:
	- allow for more flexible definition of a <track> in order to allow for very short tracks and very long tracks

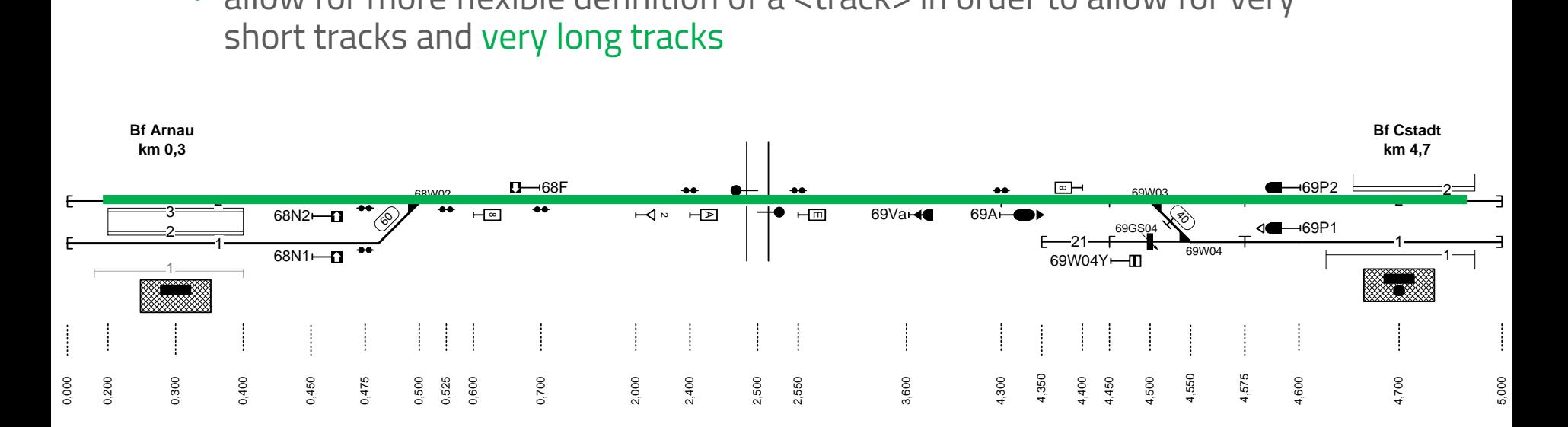

- The situation:
	- The current definition of a track is very strict: "A Track is defined by a railway section between two switches/crossings or between a switch/crossing and a buffer stop. "
- Idea:
	- allow for more flexible definition of a <track> in order to allow for very short tracks and very long tracks
- Solution:
	- *Track … is a railway section that can be traversed by a train in a continuous motion***.**

#### **Links**

Forum:<https://www.railml.org/forum/index.php?t=msg&th=684&start=0&>

Trac: <https://development.railml.org/railml/version3/-/issues/368>

Wiki: <https://wiki3.railml.org/wiki/IS:track>

### #369: Track length

- The situation:
	- In railML 3.1 each <track> element has to have at least one child element <length>
- Idea:
	- Make **<track><length>** completely optional, because there are use cases (e.g. in timetable) that don't need the length information  $\rightarrow$ change cardinality of <track / length> from 1..\* to 0..\*
- To be clarified: how about the version downwards compatibility of such a change?

#### **Links**

Forum:<https://www.railml.org/forum/index.php?t=msg&th=678&start=0&>

- Trac: <https://development.railml.org/railml/version3/-/issues/369>
- Wiki: [https://wiki3.railml.org/wiki/IS:track;](https://wiki3.railml.org/wiki/IS:track) <https://wiki3.railml.org/wiki/IS:length>

#### rallML.org
#### #369: Track length

• The model:

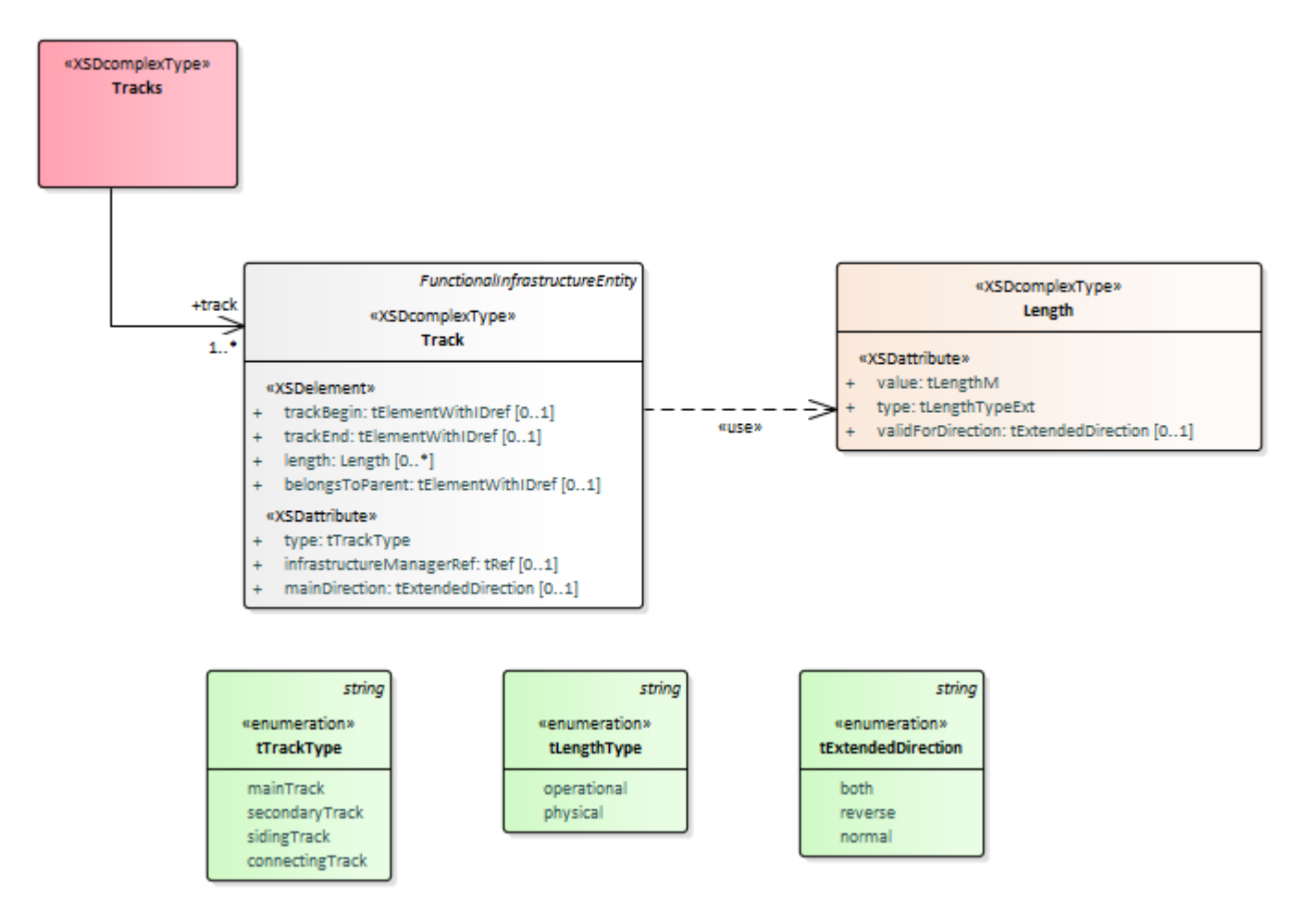

#### #475: Make <track> @type optional

- The situation:
	- In railML 3.1 attribute <track>@type is mandatory
- Idea / Solution:
	- Attribute **<track>@type** shall become optional
	- This change will become effective with railML 3.3 (compatibility reasons)

#### **Links**

Forum: [https://www.railml.org/forum/index.php?t=msg&goto=2880&#msg\\_2880](https://www.railml.org/forum/index.php?t=msg&goto=2880&#msg_2880)

Trac: <https://development.railml.org/railml/version3/-/issues/475>

Wiki: <https://wiki3.railml.org/wiki/IS:track>

rallML.org

# Level Crossings

### #377: Extending the Level Crossing Model

- The situation:
	- railML 3.1 model of LX is not sufficient to meet FTCS Track Net requirements
- Ideas:
	- Add new child element **<etcsLevelCrossing>** for ETCS related attributes of the Level Crossing
		- Add parameter **@etcsID** that corresponds with ETCS variables NID\_TSR or NID\_LX
		- Add **@mVersion** (non-negative integer) to specify the ETCS version

#### **Links**

Forum: [https://www.railml.org/forum/index.php?t=msg&th=555&goto=2399&#msg\\_2399](https://www.railml.org/forum/index.php?t=msg&th=555&goto=2399&#msg_2399); <https://www.railml.org/forum/index.php?t=msg&th=759&start=0&>

Trac: <https://development.railml.org/railml/version3/-/issues/377>

Wiki: <https://wiki3.railml.org/wiki/IS:levelCrossingIS>

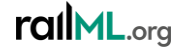

### #377: Extending the Level Crossing Model

- Ideas (continued):
	- Add element **<linkedSpeedSection>** to reference a <speedSection> that defines the speed for passing the LX in unprotected mode
	- Add attribute **@lengthOfStoppingAreaBeforeLevelCrossing** to put distance between stopping point in front of LX and LX itself
	- Deprecate <levelCrossingIL>@unprotectedSpeed (replaced by linked speedSection information)

**Links**

Forum: [https://www.railml.org/forum/index.php?t=msg&th=555&goto=2399&#msg\\_2399](https://www.railml.org/forum/index.php?t=msg&th=555&goto=2399&#msg_2399); <https://www.railml.org/forum/index.php?t=msg&th=759&start=0&>

Trac: <https://development.railml.org/railml/version3/-/issues/377>

Wiki: <https://wiki3.railml.org/wiki/IS:levelCrossingIS>

rallML.org

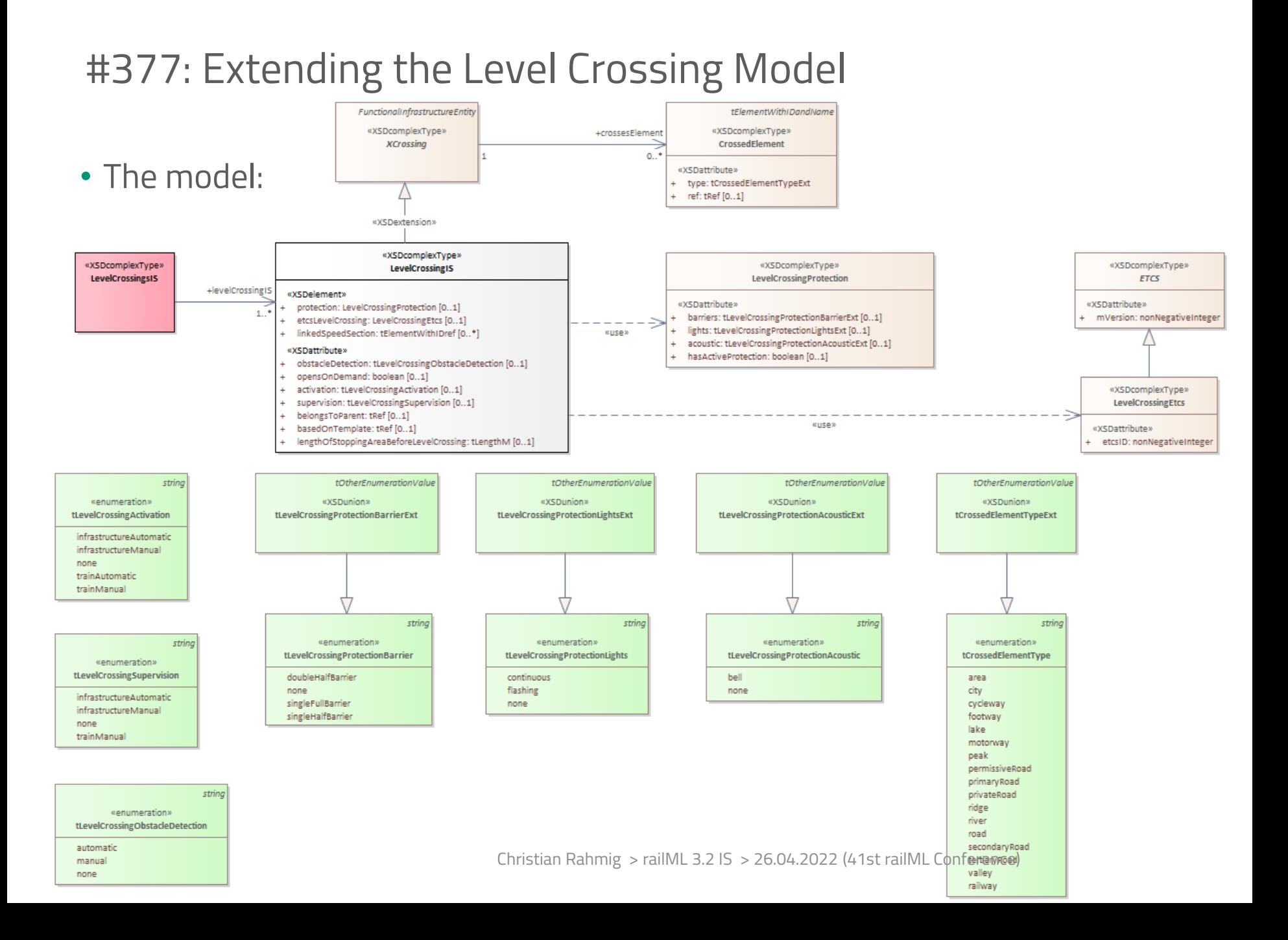

### #377: Extending the Level Crossing Model

- Open issues:
	- More detailed model of barriers (location in railway and road; name)
	- name; signal screen)

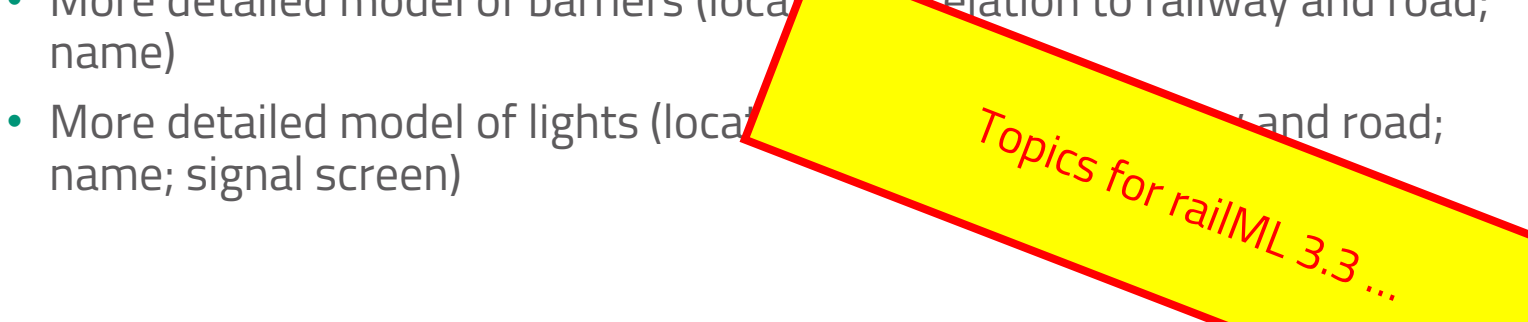

# #506: Updating crossed element type

#### • Situation:

- Type of crossed element (for bridge, tunnel, level crossing) misses values for specifying different types of roads
- Idea / solution:
	- New values (primaryRoad, secondaryRoad, tertiaryRoad, permissiveRoad, privateRoad) shall be added to existing enum attribute **<levelCrossingIS>@type**.

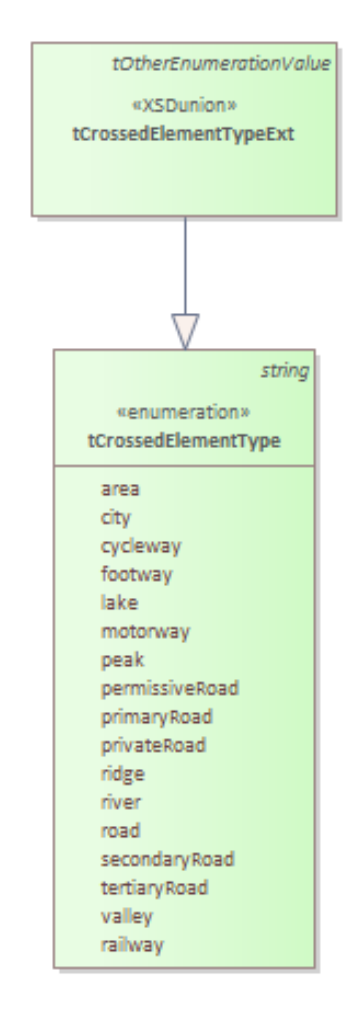

#### **Links**

Forum:<https://www.railml.org/forum/index.php?t=msg&th=874&start=0&>

Trac: <https://development.railml.org/railml/version3/-/issues/506>

Wiki: <https://wiki3.railml.org/wiki/IS:crossesElement>

rallML.org

# Switches and Crossings

#### #380: Adding branches to crossing

- The situation:
	- railML 3.1 <crossing> element is missing information about its two straight branches
- Idea:
	- Add new child element **<straightBranch>** with cardinality 2 with same parameters like <\*Branch> of <switchElement>
		- Reference to topology element <netRelation>: @netRelationRef
		- Length of branch: @length
		- Radius of branch shall be zero (=straight): @radius="0"
		- Speed along the branch: @branchingSpeed

#### **Links**

Forum:<https://www.railml.org/forum/index.php?t=msg&th=728&start=0&>

- Trac: <https://development.railml.org/railml/version3/-/issues/380>
- Wiki: [https://wiki3.railml.org/wiki/IS:crossing;](https://wiki3.railml.org/wiki/IS:crossing) <https://wiki3.railml.org/wiki/IS:straightBranch>

### #380: Adding branches to crossing

• The model:

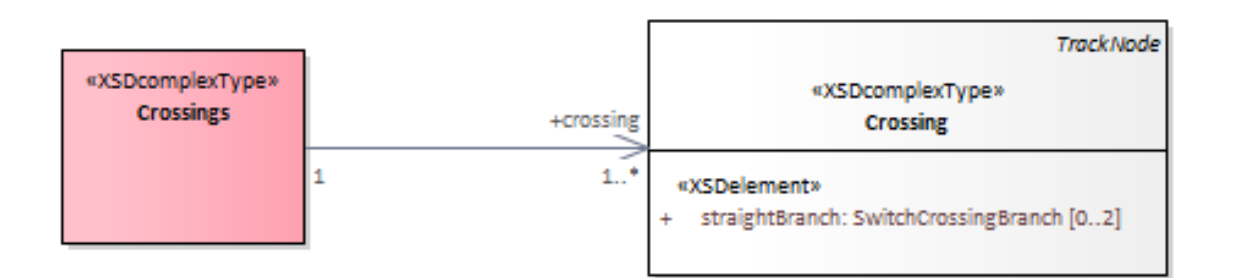

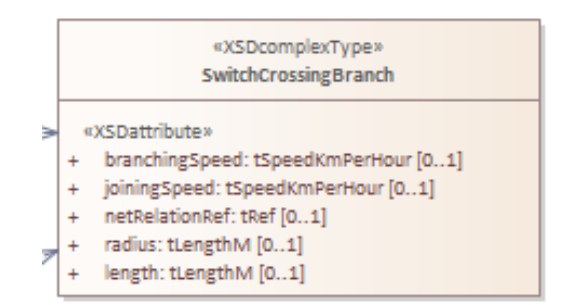

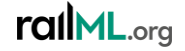

# #484: Modelling switch crossings in infrastructure

- The situation:
	- Sometimes, switch crossings are modelled as composition of simple switches. This modelling approach is currently not supported.
- Idea / Solution:
	- Introduce new <switchIS>@type value "switchCrossingPart"
	- Add new attribute **<switchIS>@belongsToParent** to allow for referencing from a switch crossing part to a switch crossing consisting of these parts

**Links**

Forum: [https://www.railml.org/forum/index.php?t=msg&th=839&goto=2855&#msg\\_2855](https://www.railml.org/forum/index.php?t=msg&th=839&goto=2855&#msg_2855)

Trac: <https://development.railml.org/railml/version3/-/issues/484>

Wiki: <https://wiki3.railml.org/wiki/IS:switchIS>; <https://wiki3.railml.org/wiki/IL:switchIL>

rallML.org

## #484: Modelling switch crossings in infrastructure

• The model:

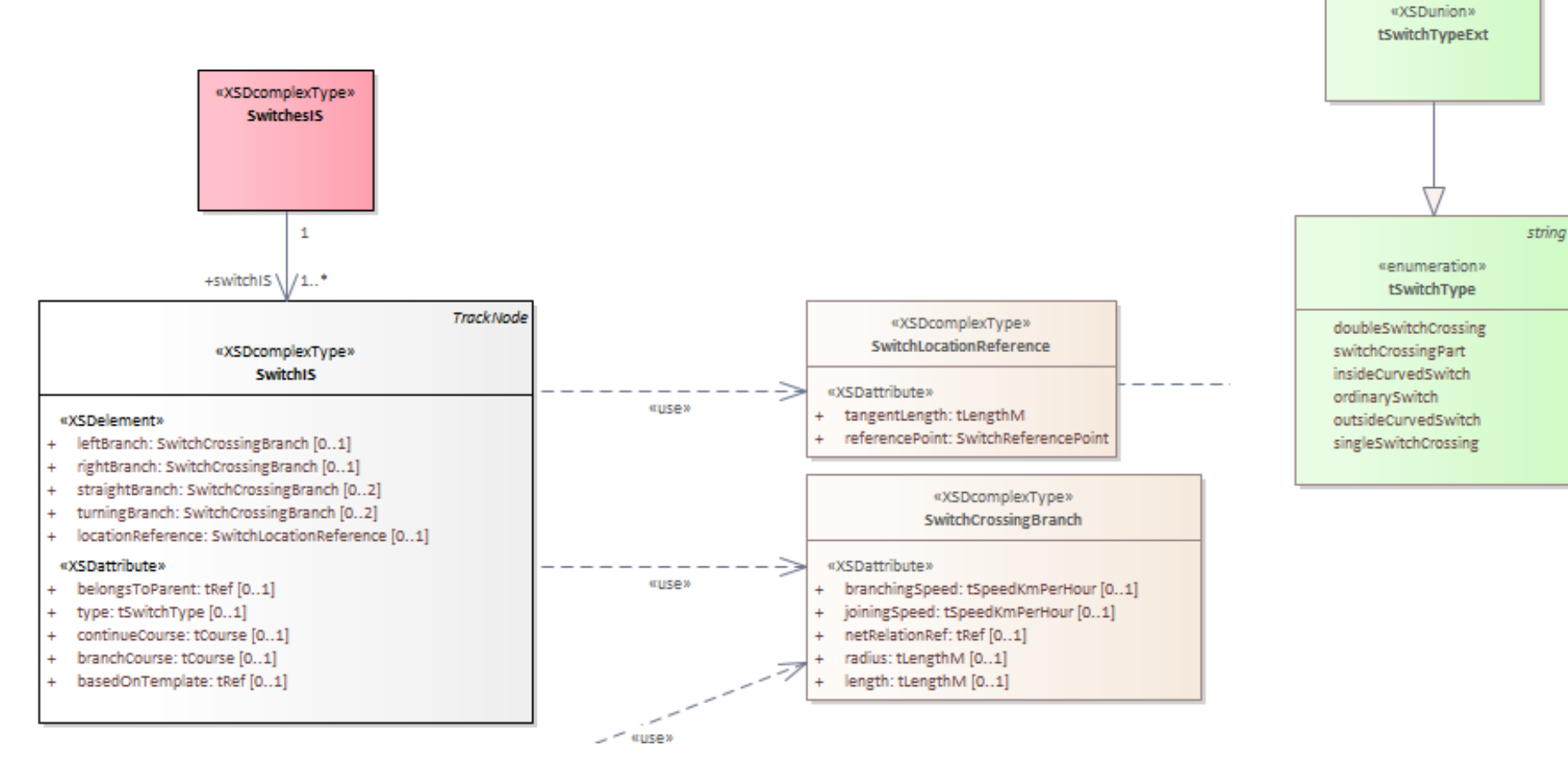

tOtherFnumerationValue

#### #493: Switches and their reference points

- The situation:
	- railML 3 switch data model is missing information about switch tangent length that is required to calculate the alternative switch reference point
- Idea / Solution:
	- Introduce new optional child element **<switchIS><locationReference>** with attributes **@tangentLength** (tLengthM) to describe the switch tangent length and **@referencePoint** (switchBegin, switchCenter) to define the switch location reference point given by the spot location
	- <switchIS><locationReference> shall only be used if the switch is located using a <spotLocation>

#### **Links** Forum:<https://www.railml.org/forum/index.php?t=msg&th=858&start=0&> Trac: <https://development.railml.org/railml/version3/-/issues/493> Wiki: <https://wiki3.railml.org/wiki/IS:switchIS>

#### rallML.org

#### #493: Switches and their reference points

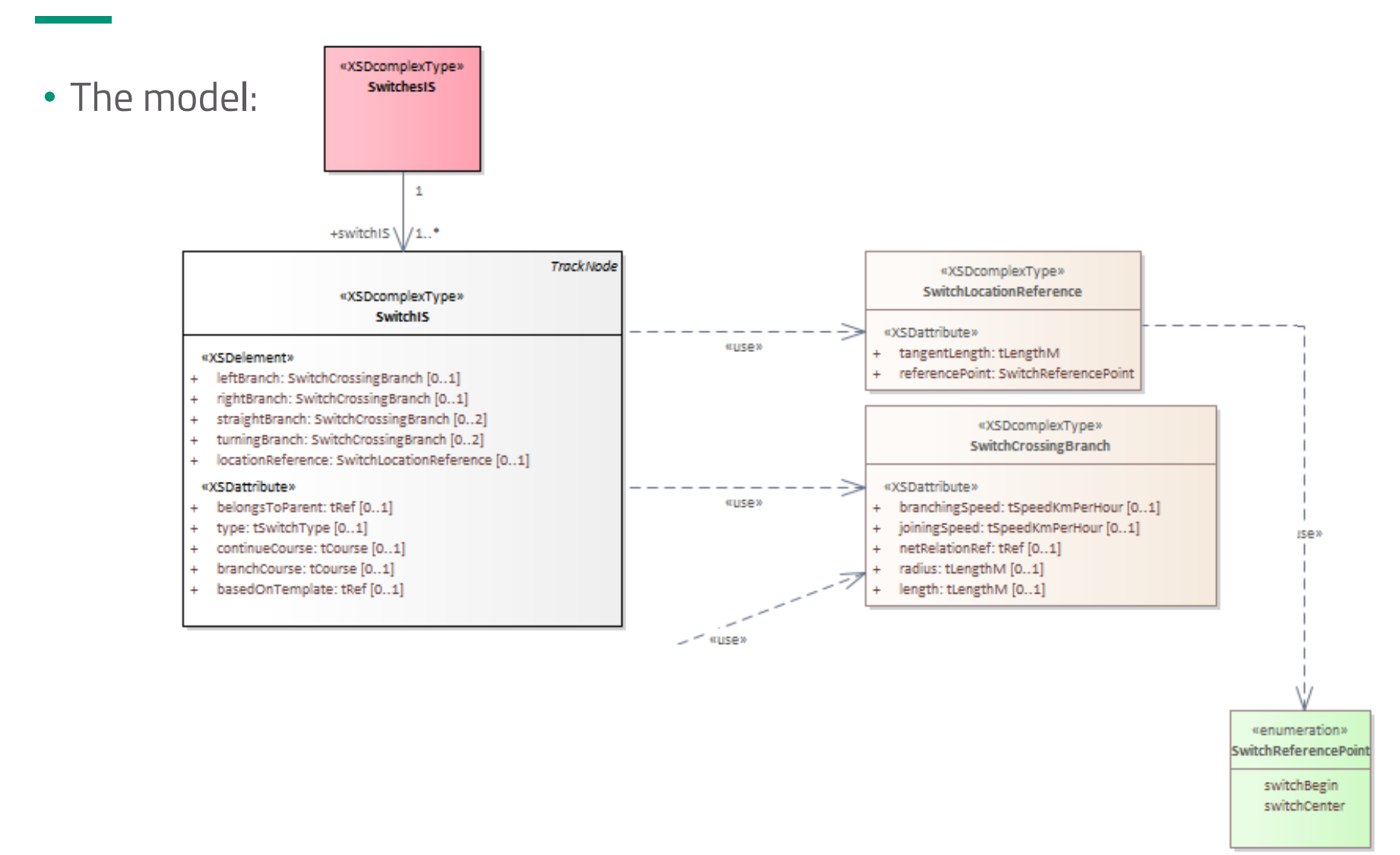

# Platforms, Platform edges and stopping places

#### #438: Introduce <platformEdge>

- The situation:
	- railML 3.1 element <platform> is not sufficient to model both, platforms and platform edges
- Ideas:
	- Add new functional infrastructure element **<platformEdge>** (derived from FunctionalInfrastructureEntity) with parameters @belongsToParent, @belongsToPlatform, @height and <length>
	- Deprecate @height and <length> in **<platform>**

**Links**

Forum: [https://www.railml.org/forum/index.php?t=msg&th=650&goto=2133&#msg\\_2133](https://www.railml.org/forum/index.php?t=msg&th=650&goto=2133&#msg_2133)

Trac: <https://development.railml.org/railml/version3/-/issues/438>

Wiki: [https://wiki3.railml.org/wiki/IS:platform;](https://wiki3.railml.org/wiki/IS:platform) <https://wiki3.railml.org/wiki/IS:platformEdge>

rallML.org

### #438: Introduce <platformEdge>

#### • The model:

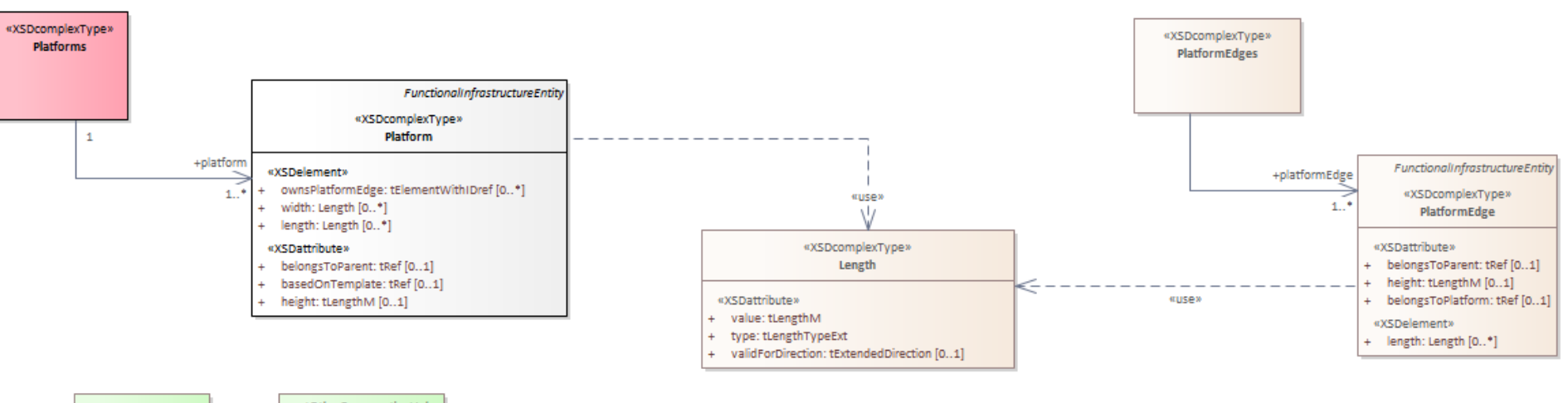

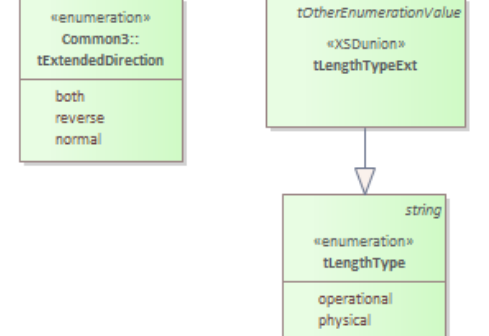

### #454: Stopping places and platform edges

- The situation:
	- In railML 3.1 a <stoppingPlace> can reference only one <platformEdge> with the attribute @platformEdgeRef
	- There is a need for referencing more than one platform edges…
- Idea:
	- Existing attribute <stoppingPlace>@platformEdgeRef shall be marked **DEPRECATED**
	- A new optional and repeatable child element **<allowsUsageOfPlatformEdge>** shall be introduced to reference a <platformEdge> element

#### **Links**

Forum: [https://www.railml.org/forum/index.php?t=msg&goto=2644&#msg\\_2644](https://www.railml.org/forum/index.php?t=msg&goto=2644&#msg_2644)

Trac: <https://development.railml.org/railml/version3/-/issues/454>

Wiki: <https://wiki3.railml.org/wiki/IS:stoppingPlace>

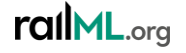

### #454: Stopping places and platform edges

• The model:

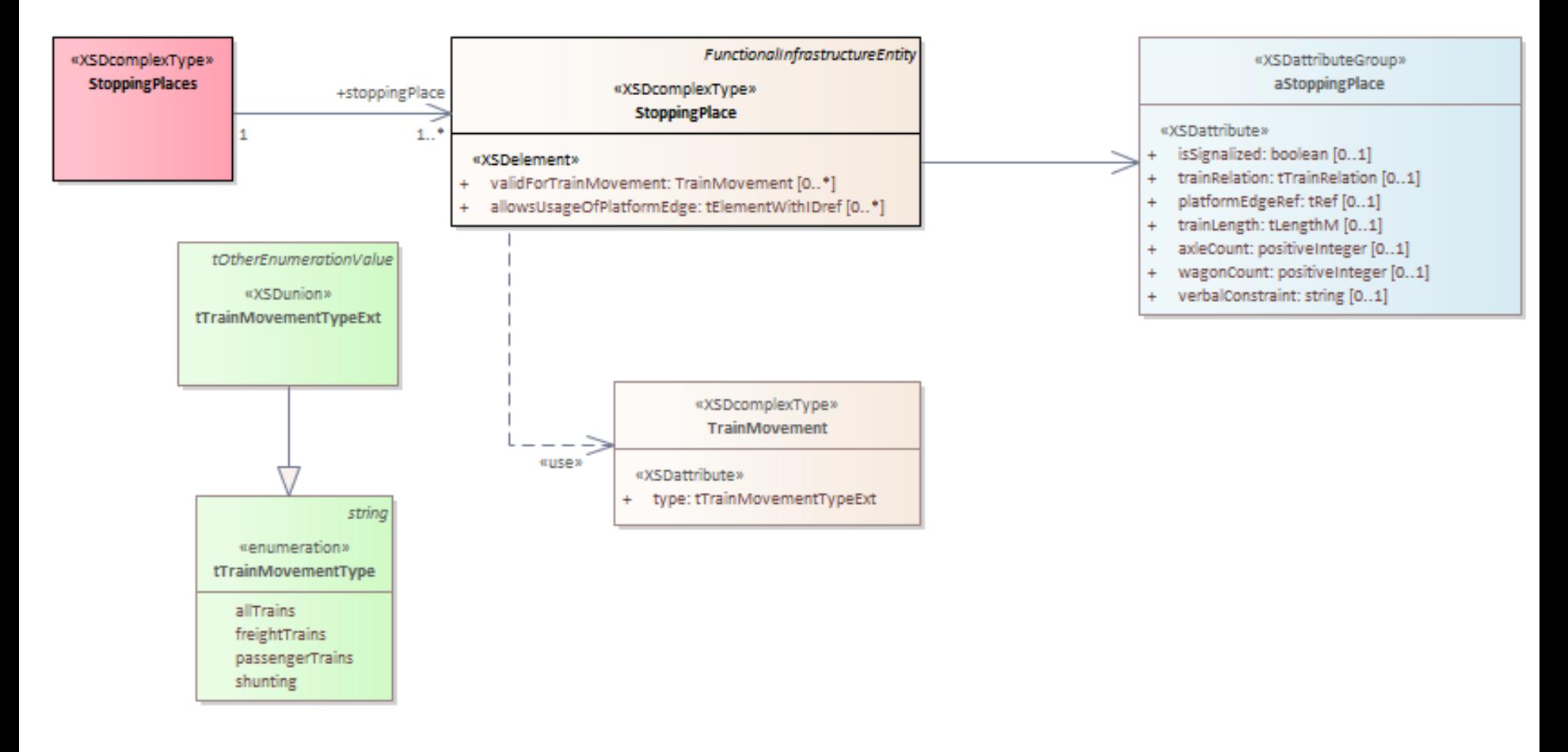

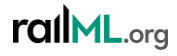

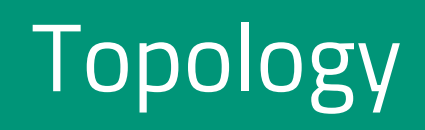

#### #325: railML data in one vs splitted files

- The situation:
	- In case of big railway networks it may be necessary to cut it into smaller parts that shall be put into separate railML files
	- How to realize the splitting in the data?
- Ideas:
	- Make use of UUIDs to enable element referencing from file externals
	- Realize clear cutting in railML topology layer

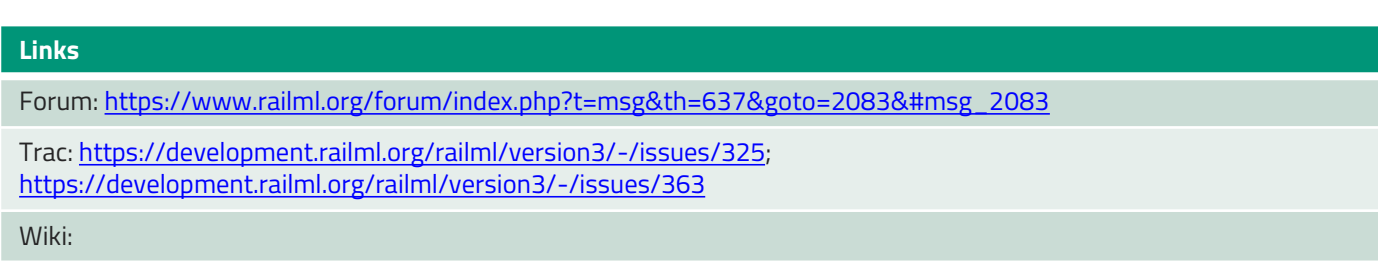

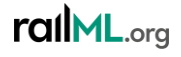

• Splitting of infrastructure networks starts at topology level

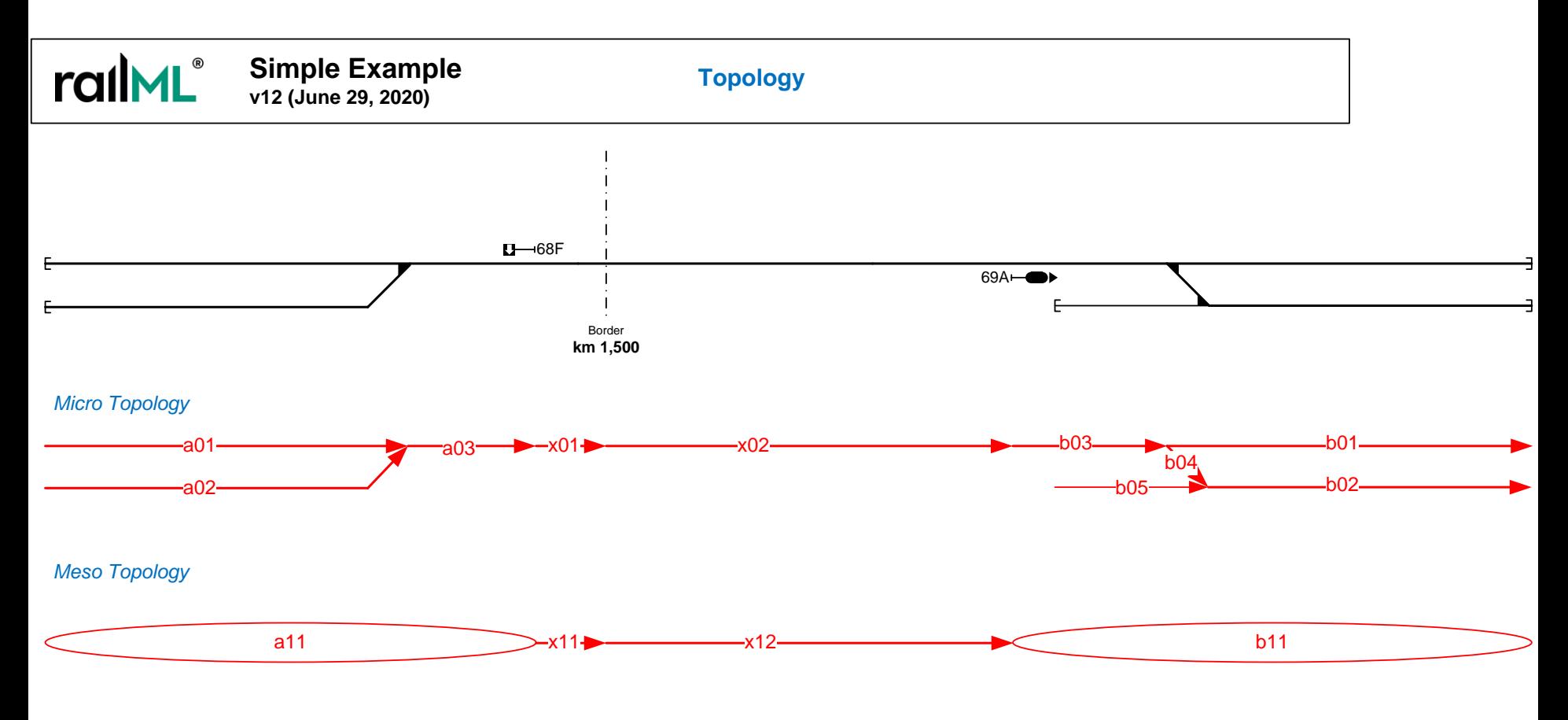

• Splitting of infrastructure networks starts at topology level

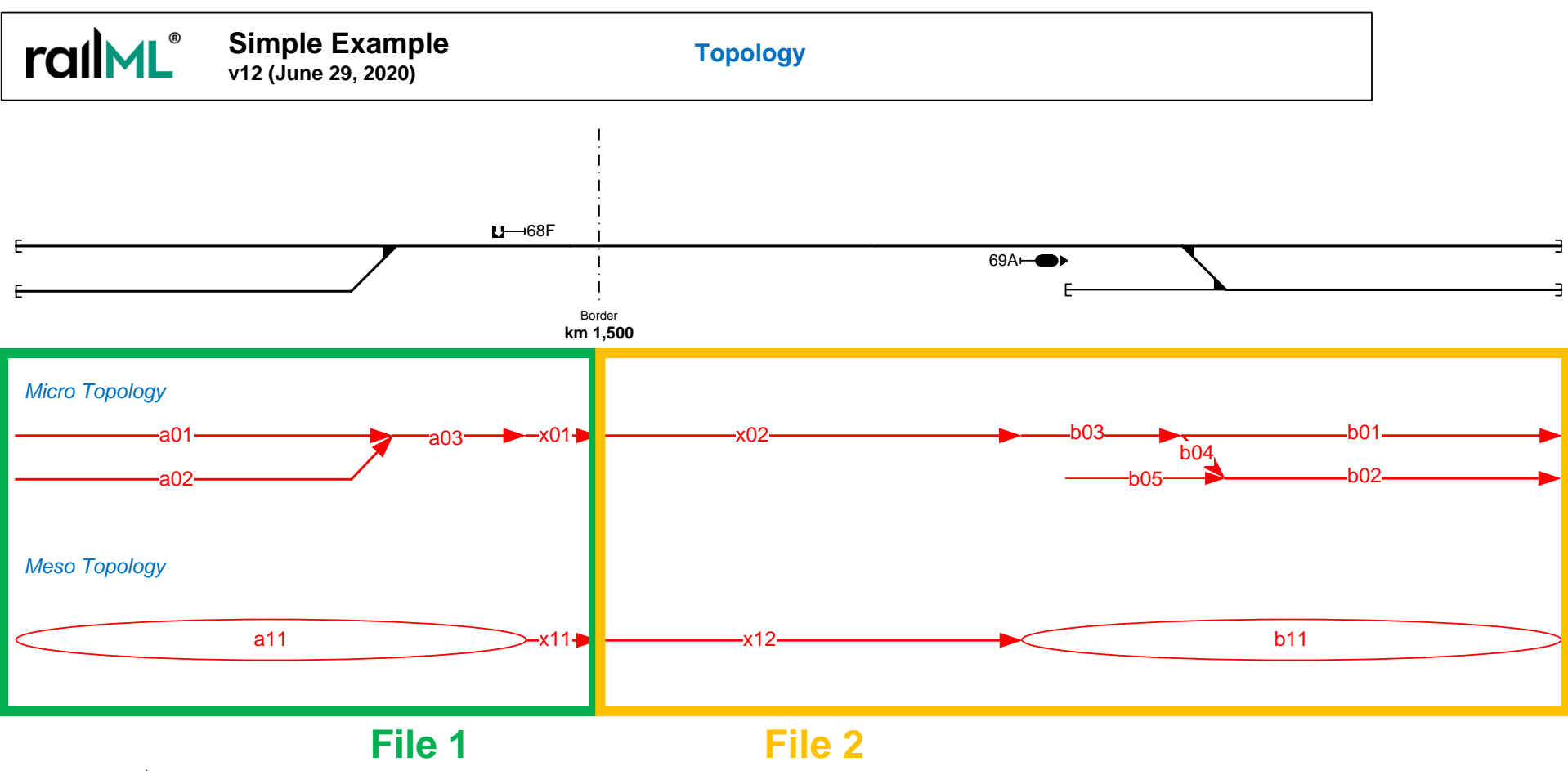

rallML.org

- UUID may be helpful for external referencing of NetElements
- NetElements don't necessarily have to know connected NetRelations

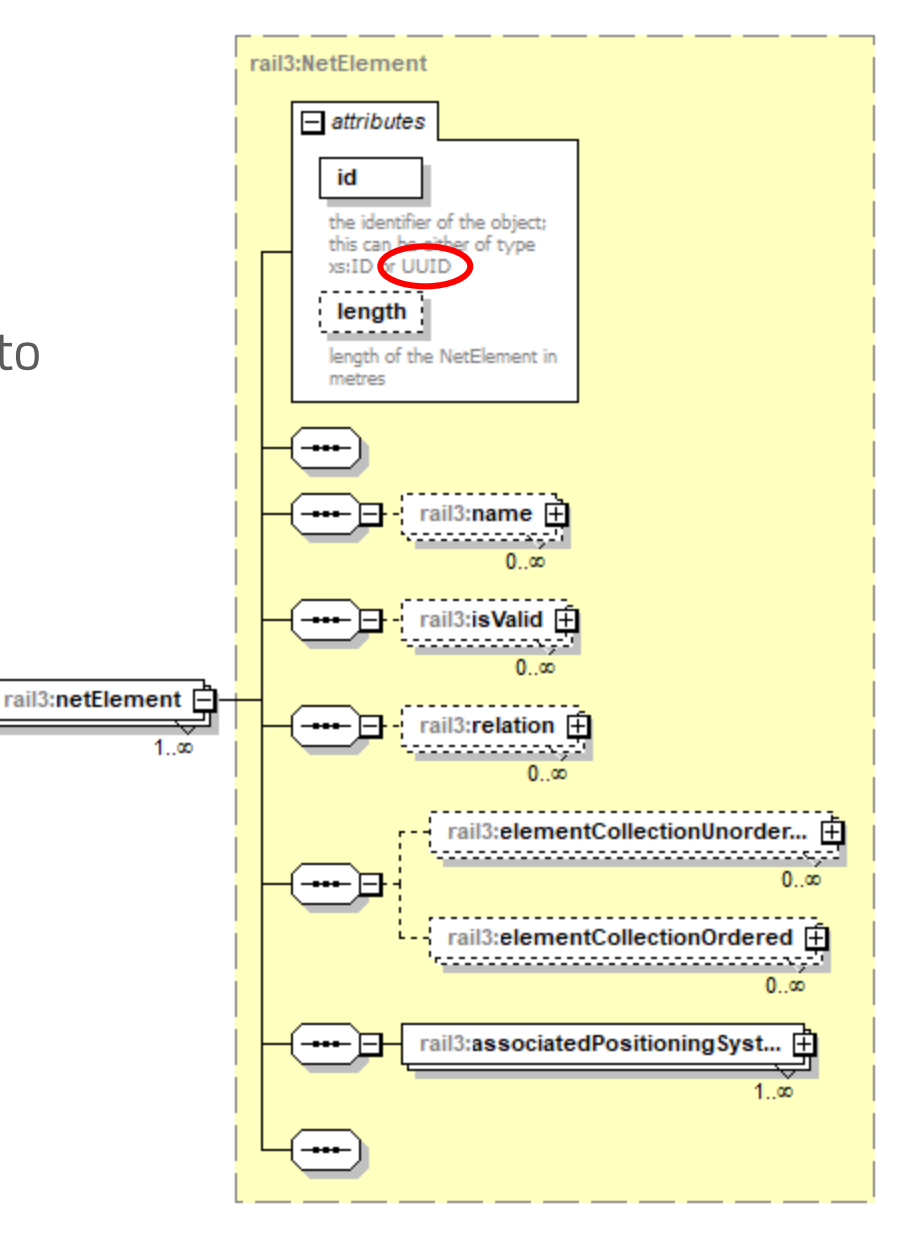

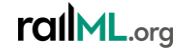

- NetRelation requires references two both NetElements that are connected by it
- References allow for UUID too

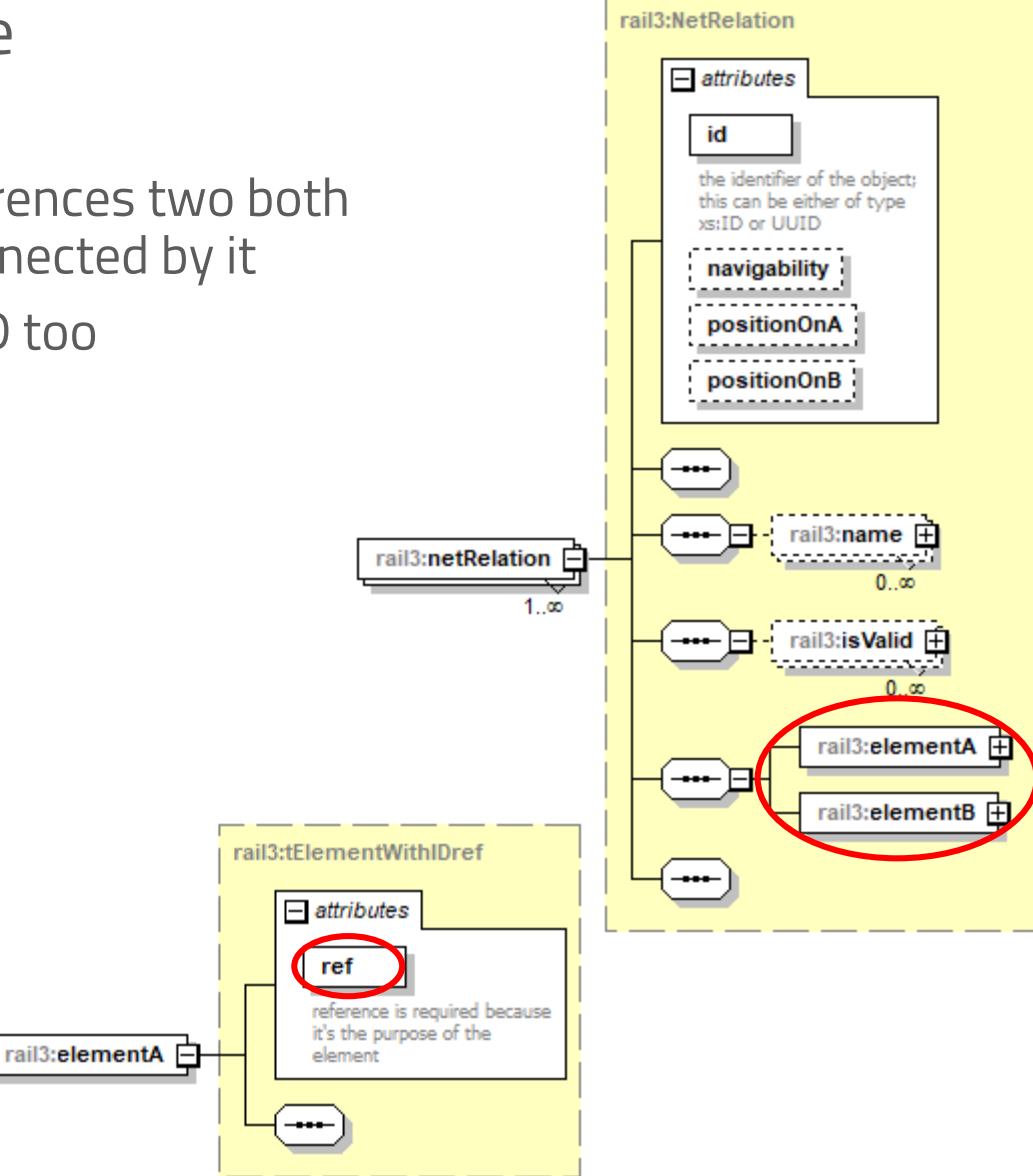

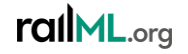

# #452: Driving directions in macroscopic nodes N **DRAFT (to be continued)**

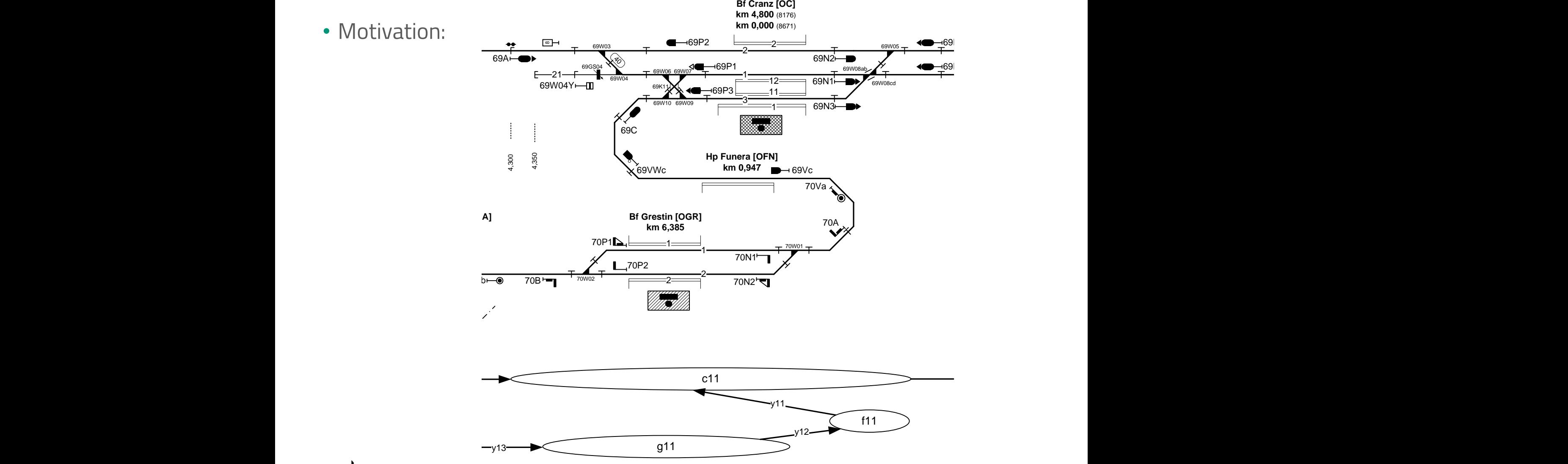

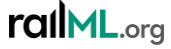

# #452: Driving directions in macroscopic nodes

- The situation:
	- Without a microscopic model of the connections within a macroscopic node, it is not possible to identify possible direction changes of the railway vehicle
	- Question: how to model connections in the macroscopic node without microscopic modelling?
		- Topology external proposal (by Thomas Langkamm)
		- Topology internal proposal (by Christian Rahmig)

#### **Links**

Forum:<https://www.railml.org/forum/index.php?t=msg&th=838&start=0&>

Trac: <https://development.railml.org/railml/version3/-/issues/452> <https://development.railml.org/railml/version2/-/issues/413> (railML 2)

Wiki:

#### ralML.org

# #452: Driving directions in macroscopic nodes

- Idea (proposal Thomas):
	- New element **<travelPathInformation>** in **<topology>**
	- <travelPathInformation> shall refer to three <netElement> objects with **<from>**, **<via>** and **<to>**
	- Attributes
		- @directed (boolean)
		- @distance (tLengthM)
		- @lengthRestriction (tLengthM)
		- @changesDirection (boolean)
		- @numberOfDirectionChanges (positive integer)
		- @requiresShunting (boolean)
		- @crossesContraflowTraffic (boolean)

**For details of solution proposal by Thomas see forum**

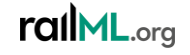

# #452: Driving directions in macroscopic nodes

• The model:

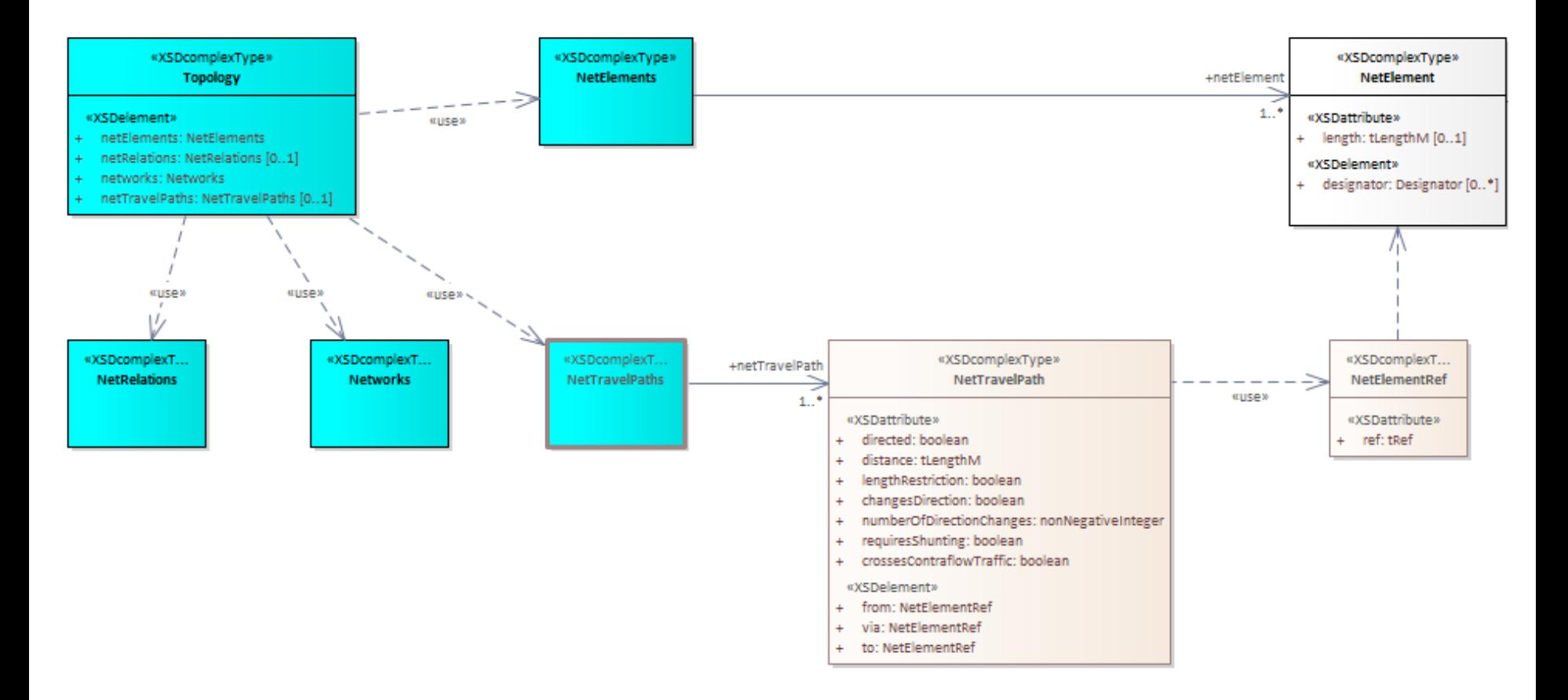

### #476: Extend <netElement> with <designator>

- The situation:
	- railML 3 topology element <netElement> is missing option for putting designators
- Ideas:
	- Option 1: extend **RTM** with designator child element for NetElement
	- Option 2: extend **railML 3 infrastructure** element NetElement (deriving from RTM) with designator
- Solution: option 2 has been implemented

#### **Links** Forum: [https://www.railml.org/forum/index.php?t=msg&goto=2879&#msg\\_2879](https://www.railml.org/forum/index.php?t=msg&goto=2879&#msg_2879) Trac: [https://development.railml.org/railml/version3/-/issues/476;](https://development.railml.org/railml/version3/-/issues/476) <https://development.railml.org/railml/railtopomodel/-/issues/1> Wiki: <https://wiki3.railml.org/wiki/IS:netElement>

#### rallML.org

# #476: Extend <netElement> with <designator>

• The model:

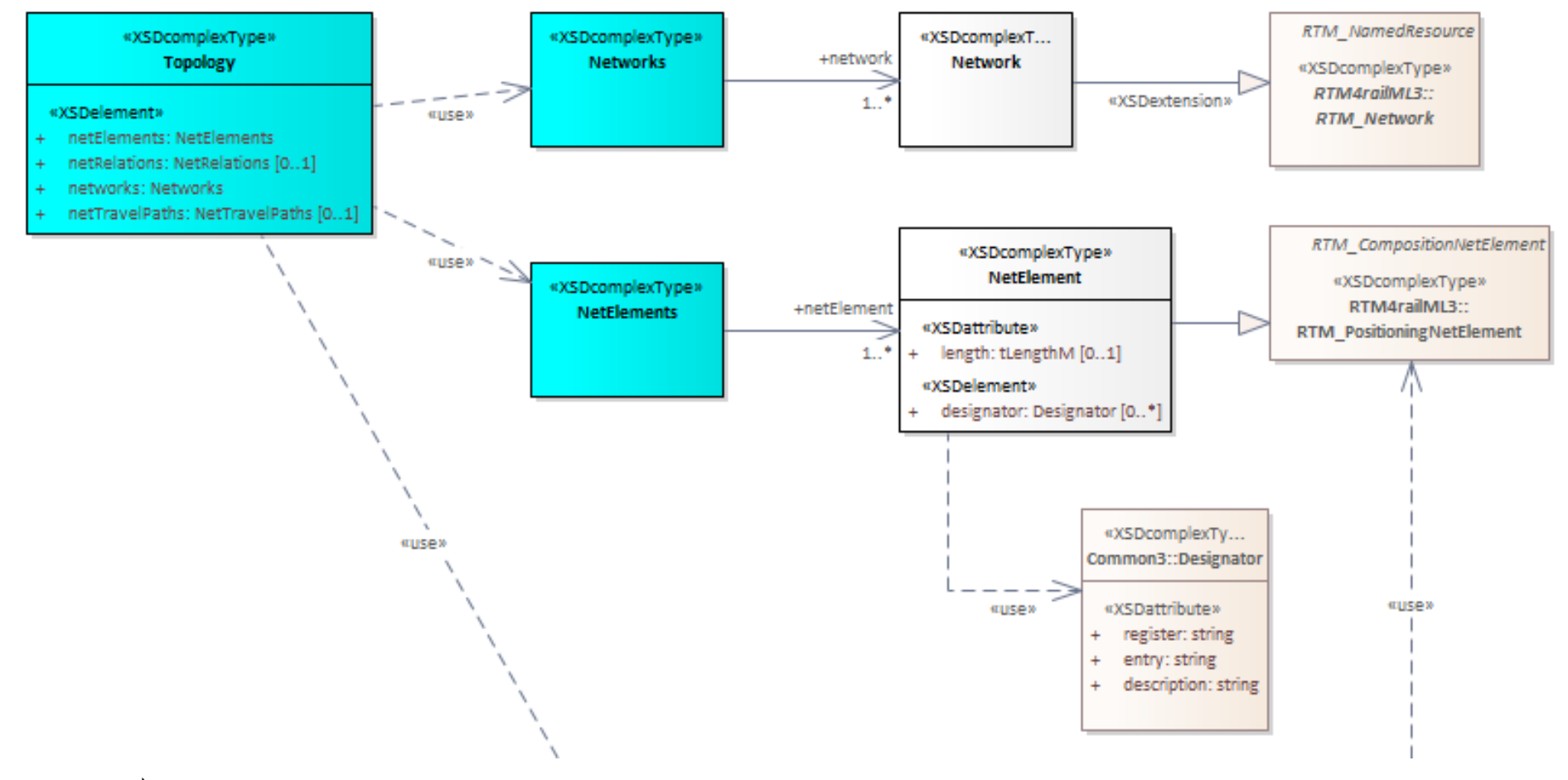

### #481: Redundant references in railML 3 topology

- The situation:
	- Reference from <netRelation> to <netElement> is mandatory
	- Reference from <netElement> to <netRelation> is optional
- Idea:
	- DEPRECATE reference from <netElement> to <netRelation> as it is redundant

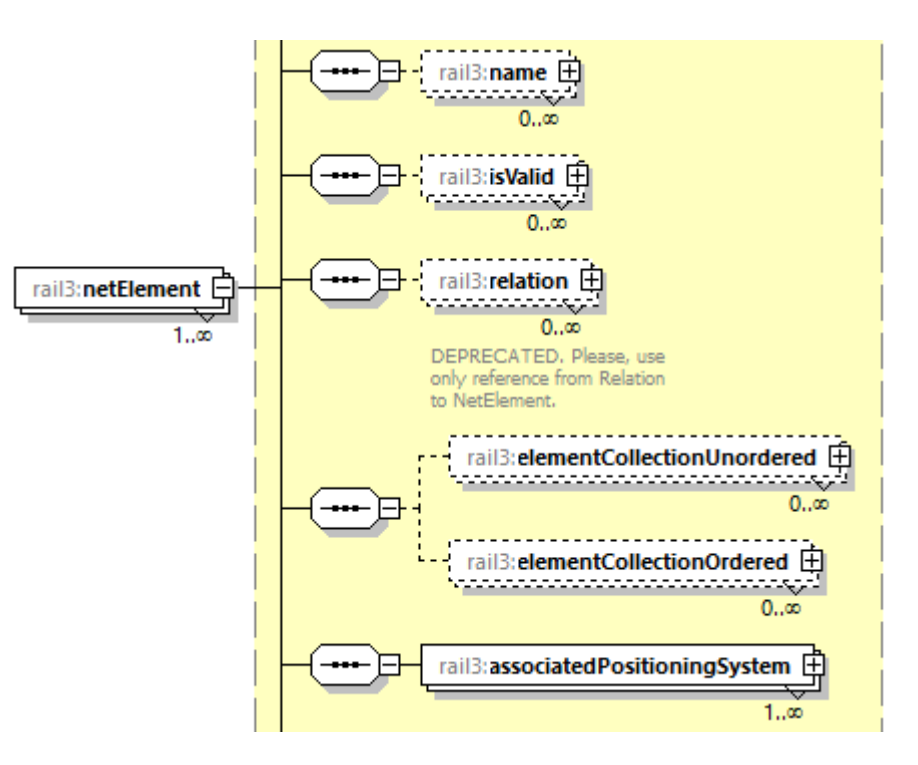

#### **Links**

Forum: [https://www.railml.org/forum/index.php?t=msg&th=828&goto=2827&#msg\\_2827](https://www.railml.org/forum/index.php?t=msg&th=828&goto=2827&#msg_2827)

Trac: <https://development.railml.org/railml/version3/-/issues/481> ; <https://development.railml.org/railml/railtopomodel/-/issues/10>

Wiki:

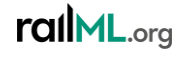

#### #487: Correct datatype of attribute @sequence

- The situation:
- he situation:<br>• Some sequences are of type int *unavailable base type in RTM due to*<br>• Some sequences are of type int *unavailable base type in RTM due to*<br>• Topic for TM <sup>of RTM</sup> ava based UML values
- Solution:
	- This is an RTM issue…
- olution:<br>• This is an RTM issue...<br>• Change datatype of **@sequence** from int to nonNegative
	- This affects elements:
		- <linearLocation / associatedNetElement>
		- <netElement / elementCollectionOrdered>

#### **Links**

#### Forum:

Trac: <https://development.railml.org/railml/version3/-/issues/487> (old) <https://development.railml.org/railml/railtopomodel/-/issues/9>

Wiki:

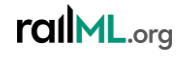

#### #500: Remove attribute @keepsOrientation

- The situation:
	- The attribute <associatedNetElement> @keepsOrientation (boolean) is unclear in its usage
- Idea / Solution:
	- Attribute **@keepsOrientation** (is mandatory in railML 3.1) will be marked "deprecated" in railML 3.2 and removed with railML 3.3

**Links**

Forum: [https://www.railml.org/forum/index.php?t=msg&th=818&goto=2935&#msg\\_2935](https://www.railml.org/forum/index.php?t=msg&th=818&goto=2935&#msg_2935)

Trac: <https://development.railml.org/railml/version3/-/issues/500>

Wiki:

rallML.org

## #500: Remove attribute @keepsOrientation

• The model:

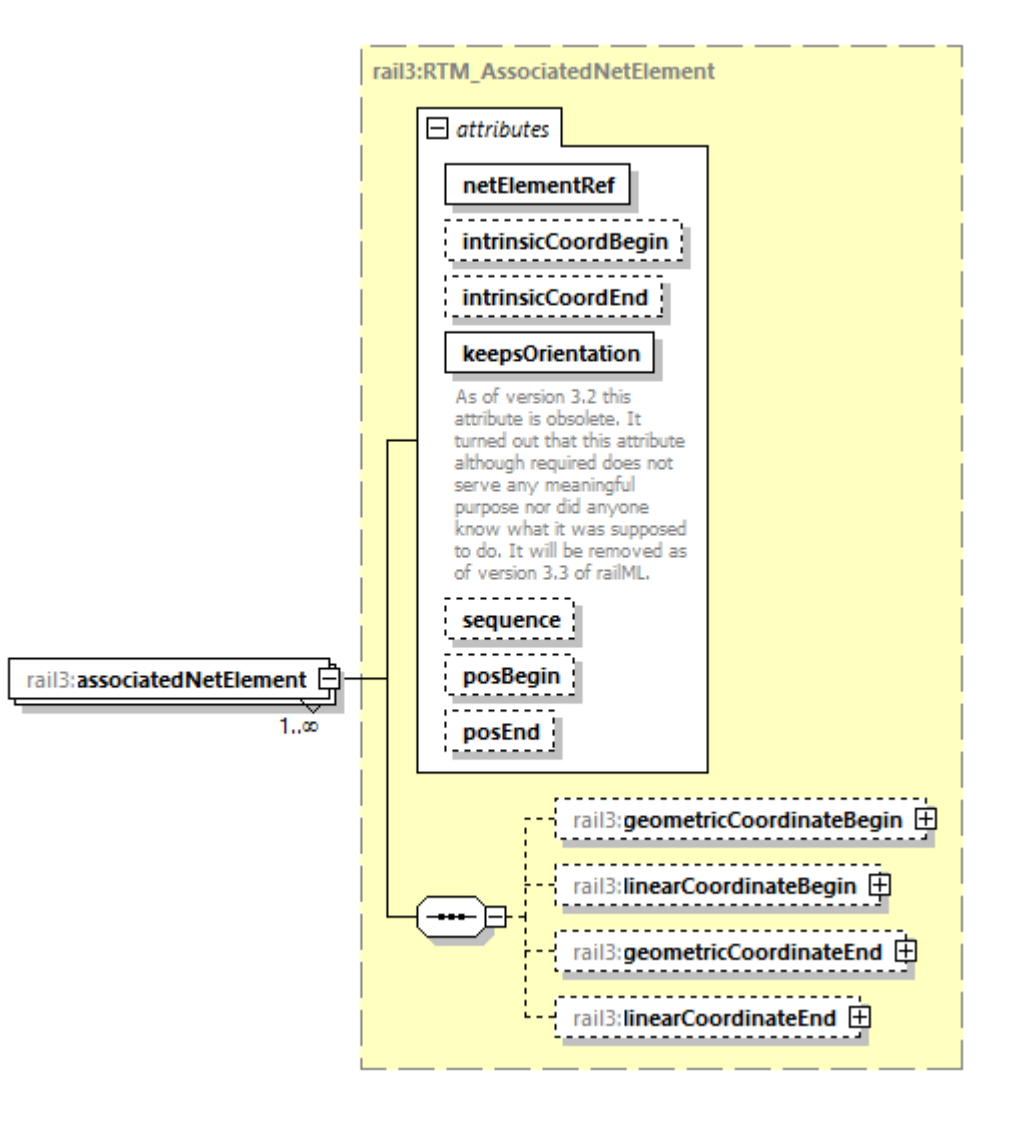

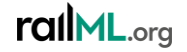
# Line, Operational Point, Mileage change

## #441: Extension of <opEquipment>

- The situation:
	- OperationalPoint can reference platforms, tracks, signals, stoppingPlaces and serviceSections, but not switches and derailers
- Idea:
	- Option 1: extend <opEquipment> with **<ownsStoppingPlaces>**, **<ownsSwitch>** and **<ownsDerailer>**
	- Option 2: introduce generic child element **<ownsInfrastructureElement>**

**Option 2 has been implemented.**

#### **Links**

Forum:<https://www.railml.org/forum/index.php?t=msg&th=667&start=0&>

Trac: <https://development.railml.org/railml/version3/-/issues/441>

Wiki: [https://wiki3.railml.org/wiki/IS:opEquipment;](https://wiki3.railml.org/wiki/IS:opEquipment) <https://wiki3.railml.org/wiki/CO:ownsInfrastructureElement>

#### rallML.org

## #441: Extension of <opEquipment>

• The model:

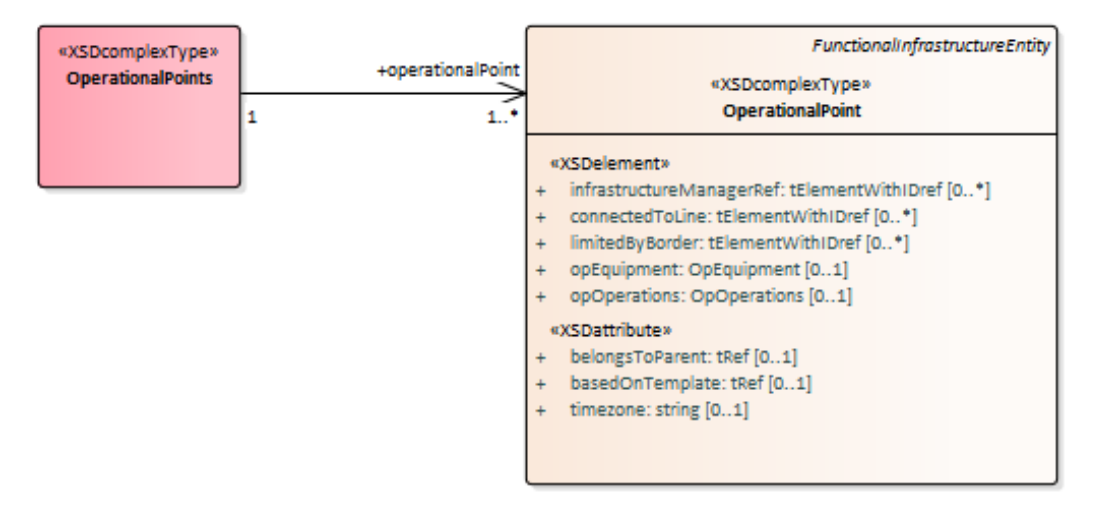

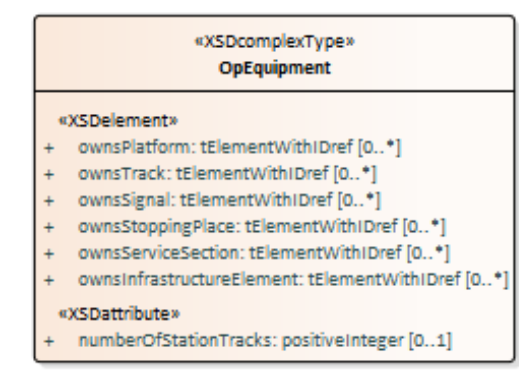

#### «XSDcomplexType» OpOperations

#### «XSDelement»

+ opOperation: OpOperation [1..\*]

#### «XSDcomplexType» OpOperation

#### «XSDattribute»

- + operationalType: tOpOperationalTypeExt
- trafficType: tOpTrafficTypeExt

#### rallML.org

## #442: Transfer times for connections

- The situation:
	- In railML 2.x transfer times between trains are modelled in timetable domain with @minConnectionTime
	- In railML 3.x transfer times are not yet modelled
- Idea:
	- Since transfer times seem to be constant for platform relations, the idea has been formulated to implement transfer times in infrastructure domain (connected with platforms)

**Decision from railML TT developers group: transfer times shall be modelled in TT**

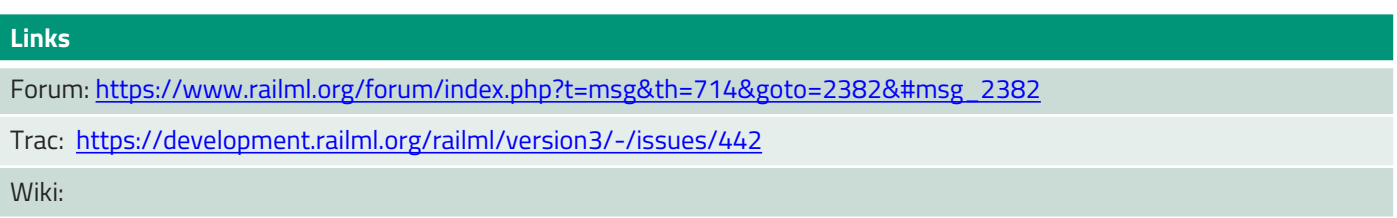

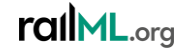

## #478: New element for mileage change modelling

- The situation:
	- In railML 3.1 mileage changes are being modelled using <linearPositioningSystem> with <anchor> points (RTM approach)
- Idea:
	- Introduce new functional infrastructure element **<mileageChange>**
	- <mileageChange>@type (gap, overlap) describes the km jump
	- <mileageChange> has two <spotLocation> child elements to describe the incoming and the outgoing mileage
	- <mileageChange>@from references "incoming" spot location
	- <mileageChange>@to references "outgoing" spot location

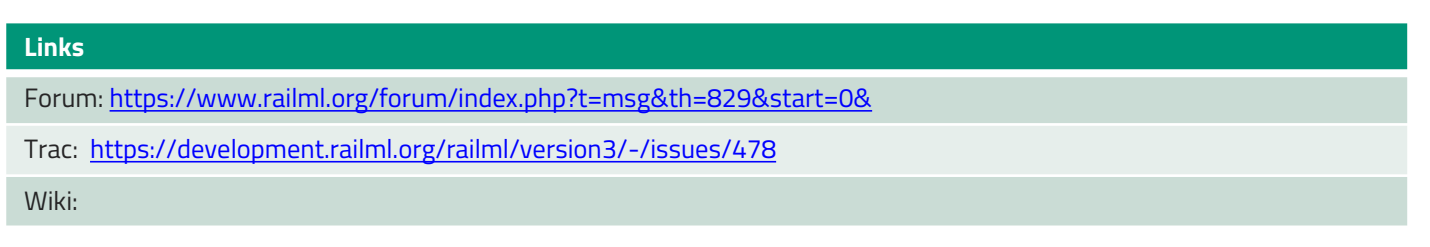

## #478: New element for mileage change modelling

• The model:

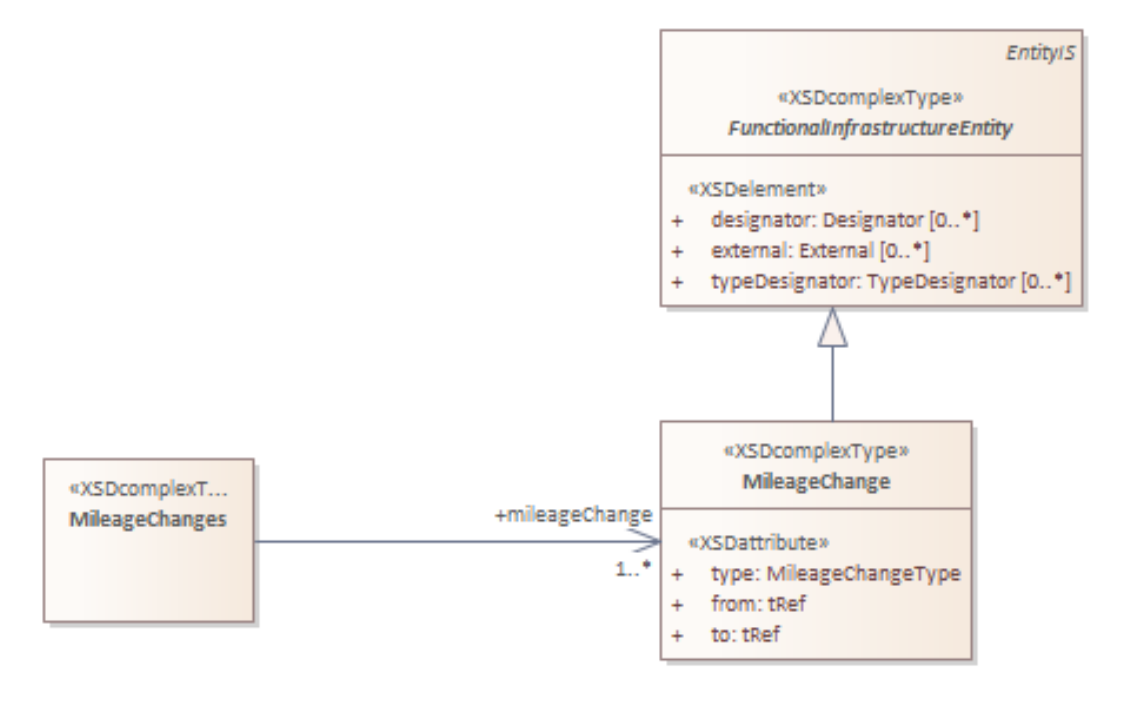

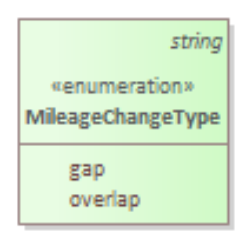

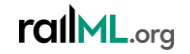

## #497: Support for line operation mode

#### • Task:

- railML should support describing the mode of operation for a line or parts of it. This should be done by referring to either an enumeration or a register. As a minimum the values RIL408, RIL436, RIL437 and RIL438 should be supported.
- Solution:
	- Implement a new child element <line><lineOperation> with extendable enum attribute **@modeOfOperation**

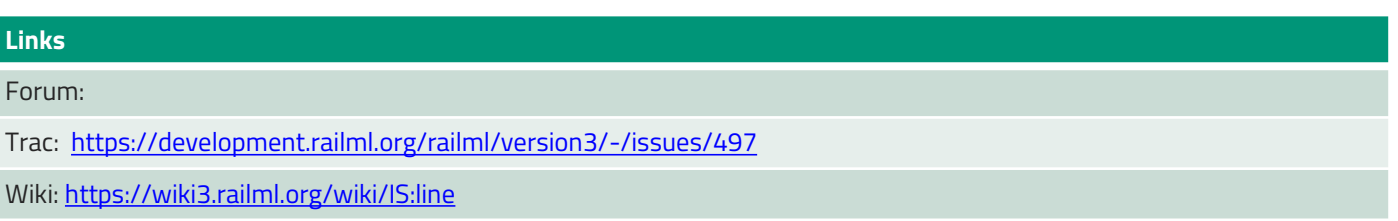

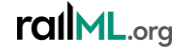

## #497: Support for line operation mode

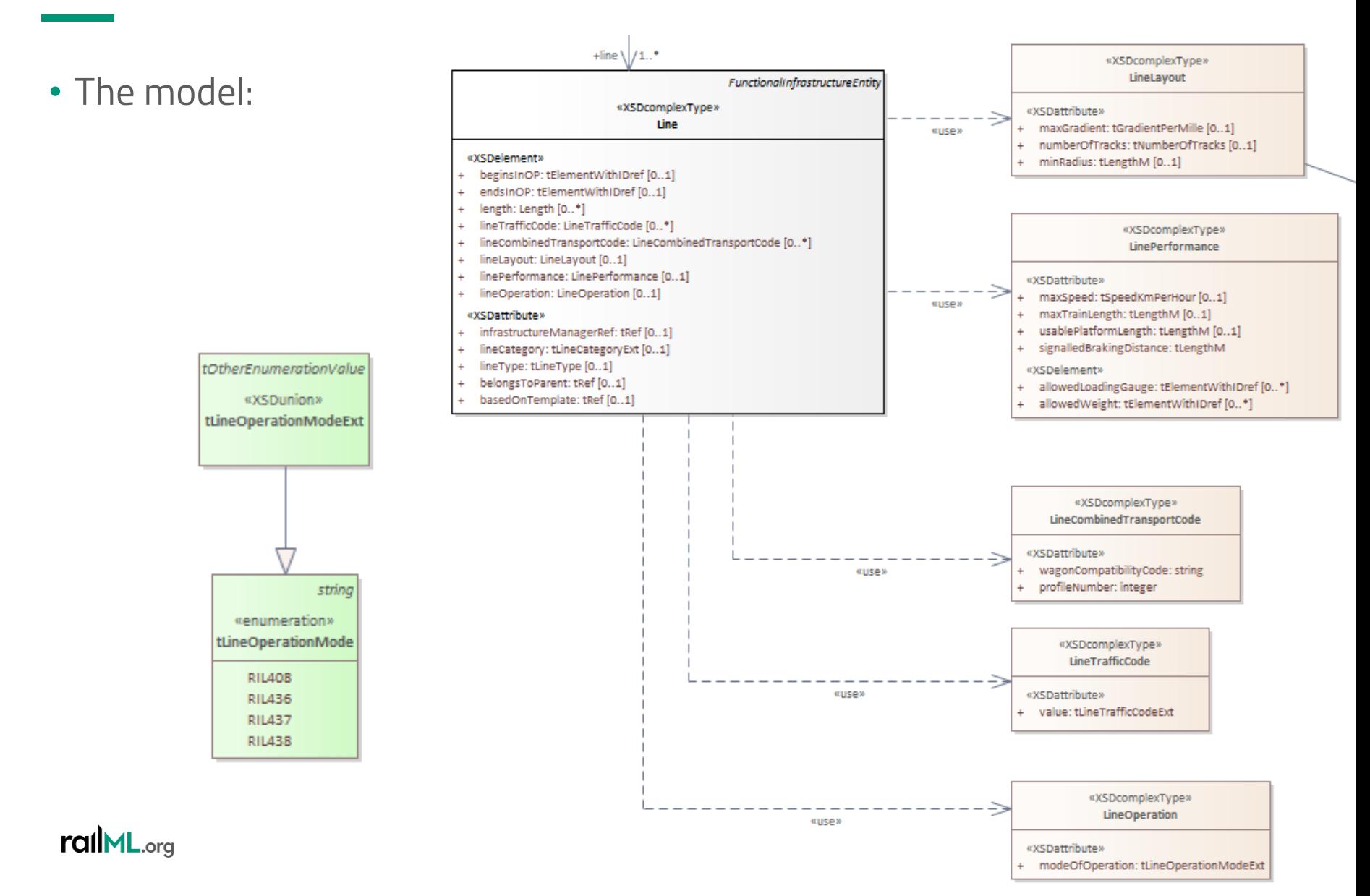

## #505: Standard braking distance at a line

- Situation:
	- railML 3 misses data model for signalled braking distance (default distance between distant signal and main signal)
- Idea / solution:
	- New optional attribute **@signalledBrakingDistance** (tLengthM) shall be added in **<line / linePerformance>**

#### **Links**

Forum:<https://www.railml.org/forum/index.php?t=msg&th=872&start=0&>

Trac: <https://development.railml.org/railml/version3/-/issues/505>

Wiki: <https://wiki3.railml.org/wiki/IS:linePerformance>

rallML.org

# Other infrastructure

#### #422: Natural hazards detection

- The problem:
	- How to model areas where technical systems for natural hazard detection (e.g. avalanche, sand, camels, reindeer…) are installed
	- These detectors may trigger reactions in a TMS
- Ideas:
	- Introduce generic infrastructure element **<detector>** that @detects different types of hazards
	- Types of hazards as open enumeration list
	- <detector> can be <linkedWith>@ref restriction area that defines a certain operational reaction (e.g. "noStopping") on the detected hazard

#### **Links** Forum:<https://www.railml.org/forum/index.php?t=msg&th=791&start=0&> Trac: <https://development.railml.org/railml/version3/-/issues/422> Wiki: <https://wiki3.railml.org/wiki/IS:detector>

#### rallML.org

## #422: Natural hazards detection

- Solution:
	- Detecting hazards

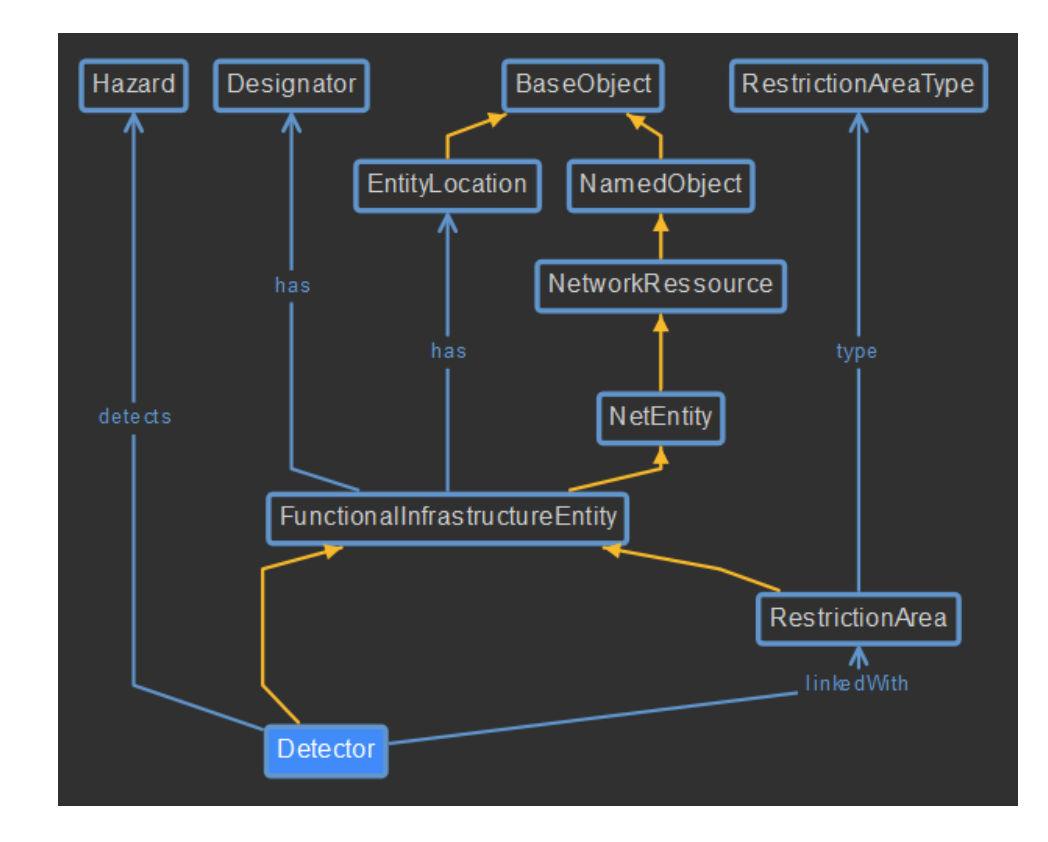

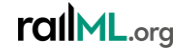

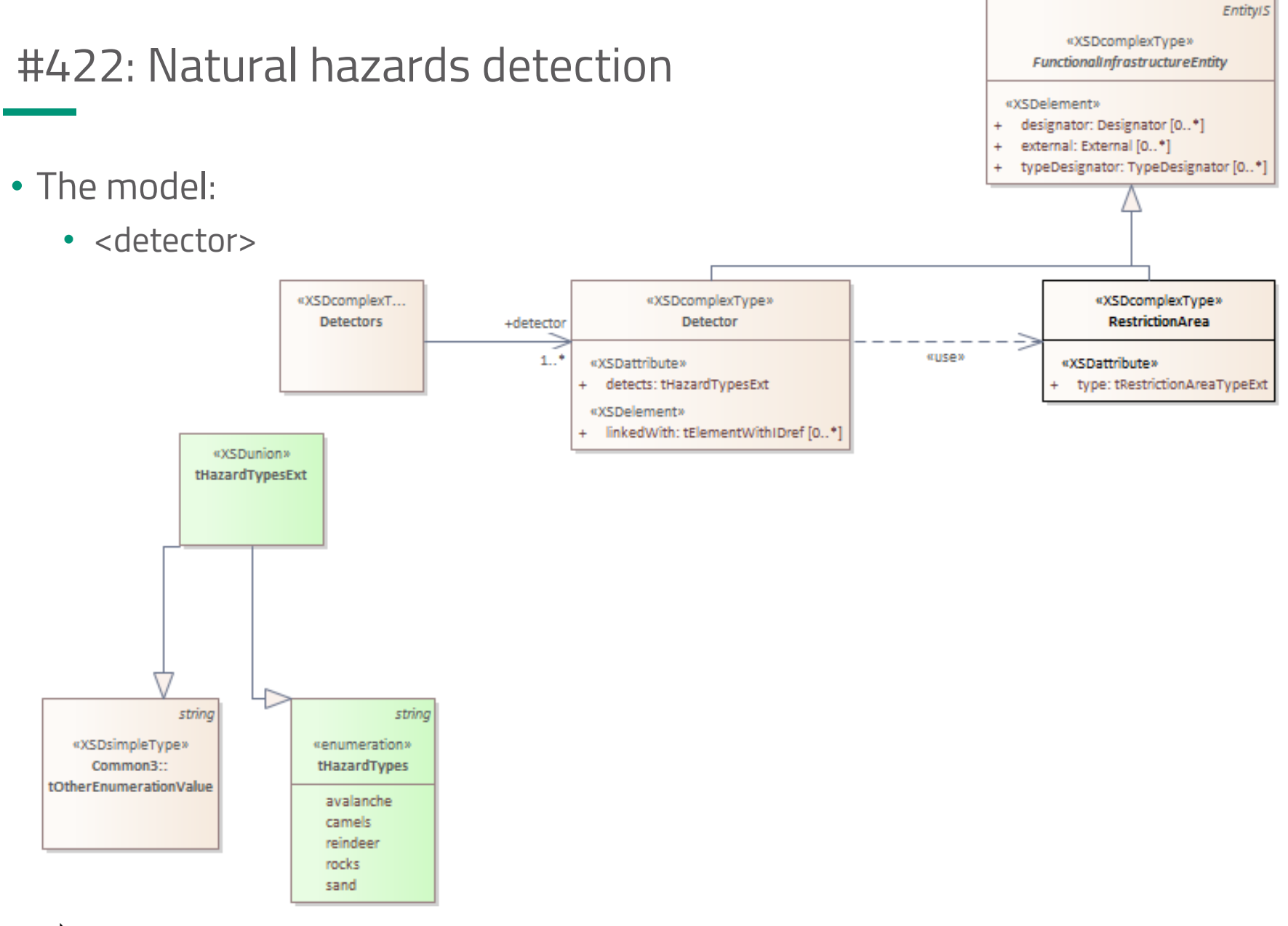

#### rallML.org

## #443: Re-introducing @ruleCode?

- The situation:
	- In railML 2.x a signal can linked with a rule book identifier using attribute @ruleCode
	- In railML 3.x the @ruleCode attribute is (so far) not modelled
- Idea:
	- Option 1: implement attribute **@ruleCode** for signals (and other signalling related elements)
	- Option 2: A new "designator-like" element is introduced with attributes @rulebook and @entry. This could be called **<typeDesignator>**
	- Option 3: use available child element **<designator>** to specify a rule code

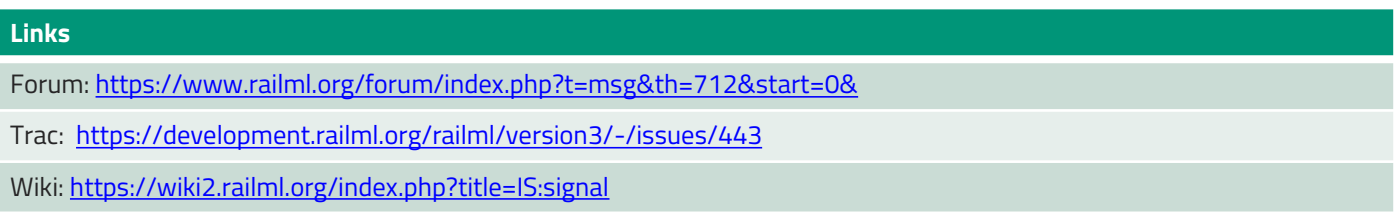

rallML.org

## #443: Re-introducing @ruleCode?

• The solution:

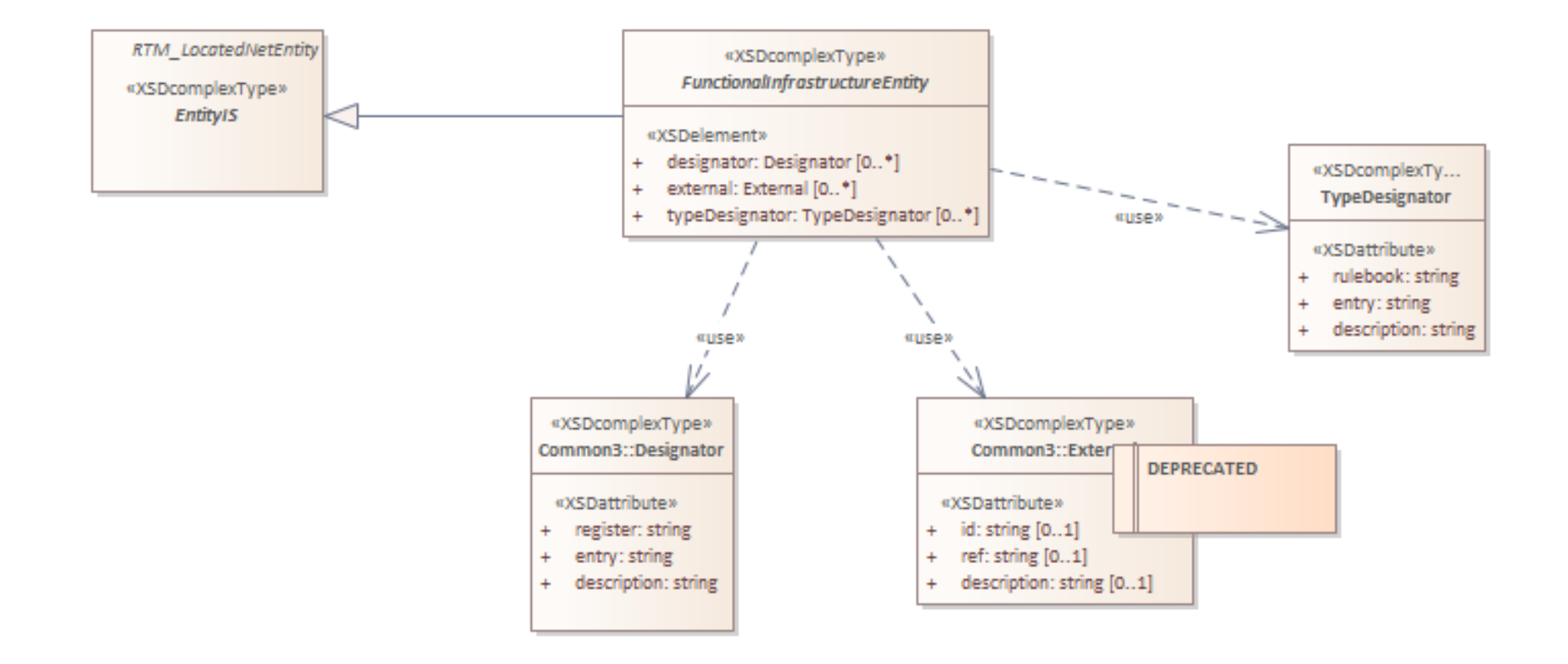

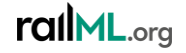

### #449: Movable bridge

- The situation:
	- There are bridges that can be temporarily lifted/moved e.g. for ships to pass; normal position of such a "bascule bridge" is "closed" (passable by train)
- Idea:
	- Extend enumeration **<\*crossing>@constructionType** with new value "movableBridge"
	- (further adaptations in IL)

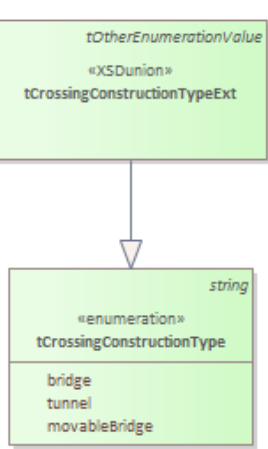

#### **Links**

Forum:<https://www.railml.org/forum/index.php?t=msg&th=781&start=0&>

Trac: <https://development.railml.org/railml/version3/-/issues/449>

Wiki: <https://wiki3.railml.org/wiki/IS:overCrossing>; <https://wiki3.railml.org/wiki/IS:underCrossing>

rallML.org

## #461: Loading gauge profiles

- The situation:
	- Current implementation of <loadingGauge> is missing static and kinematic reference profiles
- Idea / solution:
	- Add new child elements **<staticProfile>** and **<kinematicProfile>** in parent element <loadingGauge> with parameters @width (in meters) and @height (in meters)

#### **Links**

Forum:<https://www.railml.org/forum/index.php?t=msg&th=850&start=0&>

Trac: <https://development.railml.org/railml/version3/-/issues/461>

Wiki: <https://wiki3.railml.org/wiki/IS:loadingGauge>

rallML.org

## #461: Loading gauge profiles

• The model:

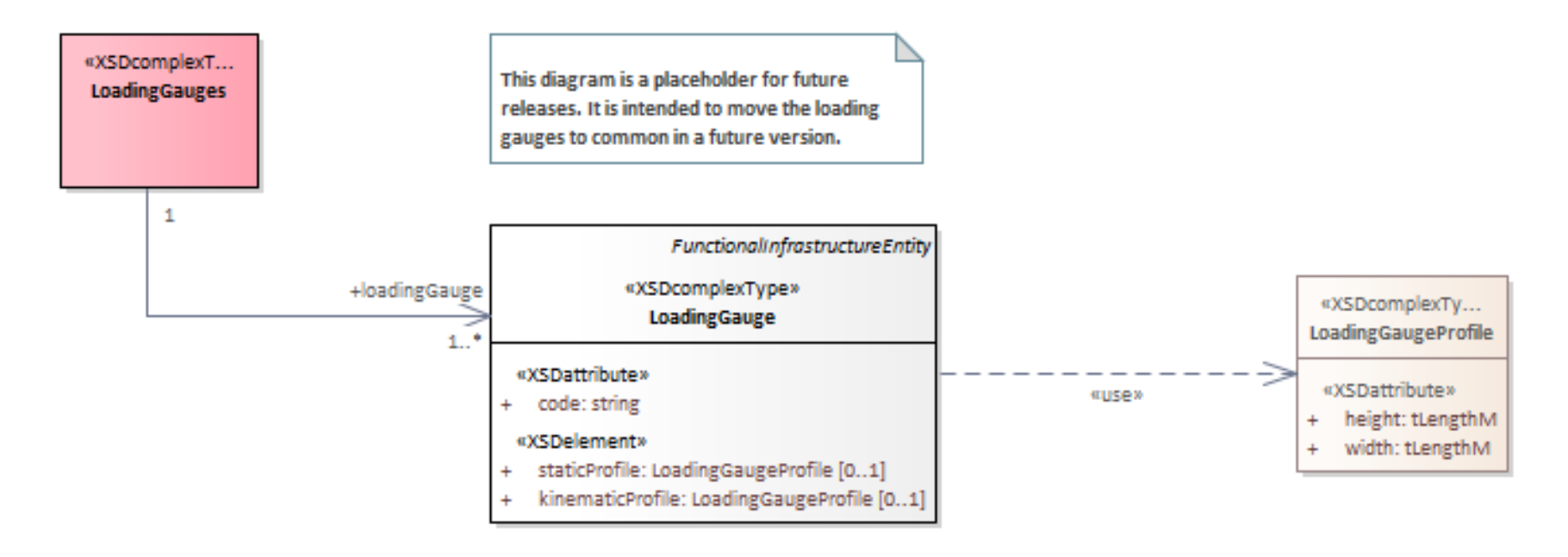

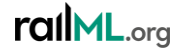

## #466: Tunnel Gate in Infrastructure

- The situation:
	- There can be gates installed at different locations inside a tunnel
- Idea:
	- Explicit modelling of these tunnel gates
	- Introduce new infrastructure element **<tunnelGateIS>**
		- Location
		- Reference to a tunnel (overCrossing)
			- **@installedInTunnel** (tRef)

#### **Links**

Forum: [https://www.railml.org/forum/index.php?t=msg&th=793&goto=2646&#msg\\_2646](https://www.railml.org/forum/index.php?t=msg&th=793&goto=2646&#msg_2646)

Trac: [https://development.railml.org/railml/version3/-/issues/466;](https://development.railml.org/railml/version3/-/issues/466) [https://development.railml.org/railml/version3/-/issues/450;](https://development.railml.org/railml/version3/-/issues/450) <https://development.railml.org/railml/version3/-/issues/449>

Wiki: <https://wiki3.railml.org/wiki/IL:tunnelGateIL>

#### rallML.org

## #466: Tunnel Gate in Infrastructure

• The model:

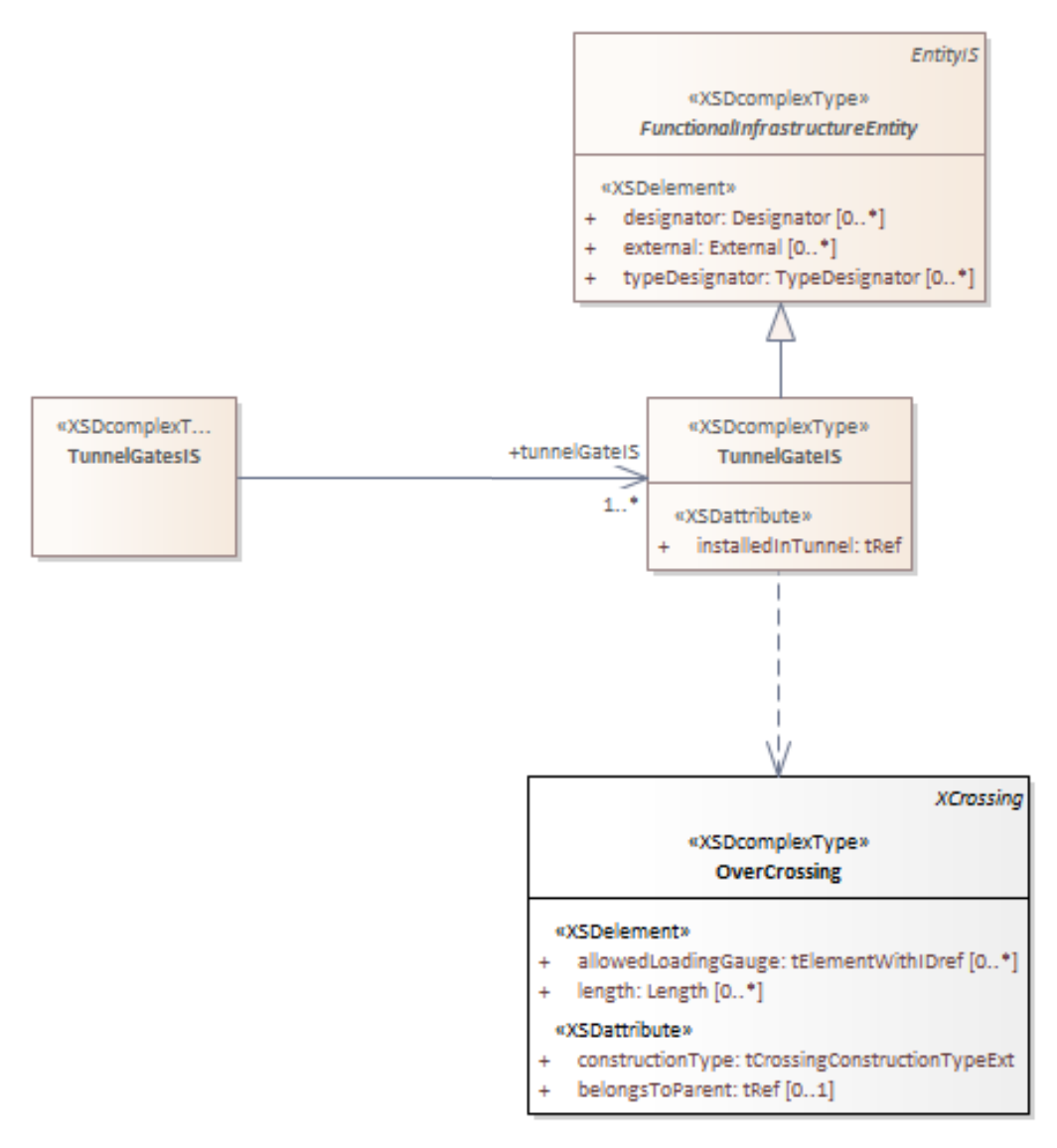

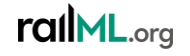

### #495: Different derailer types

- Task: It shall be possible to model that a derailer can be used to block several tracks at once.
- Solution:
	- Add new attribute **<derailerIS>@type** (enum: singleDerailer, doubleDerailer)
	- <derailerIL> can link several tracks that are locked by it

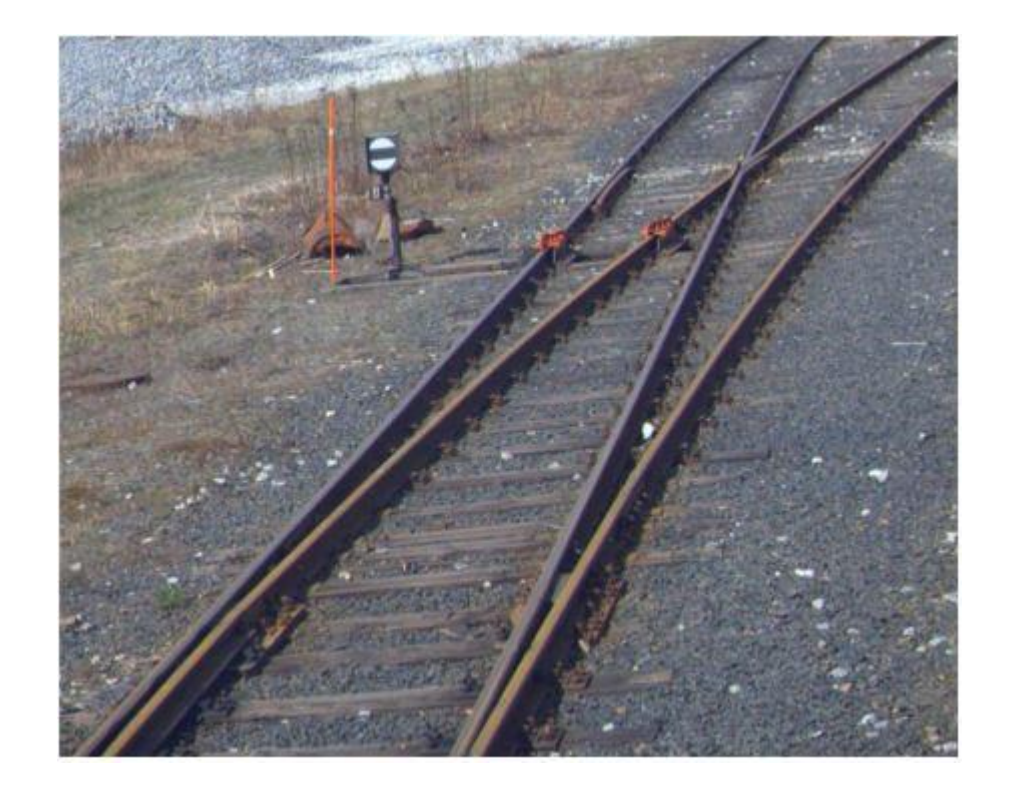

#### **Links**

Forum:<https://www.railml.org/forum/index.php?t=msg&th=855&start=0&>

Trac: <https://development.railml.org/railml/version3/-/issues/495>

Wiki: <https://wiki3.railml.org/wiki/IS:derailerIS>

rallML.org

#### #495: Different derailer types

• The model:

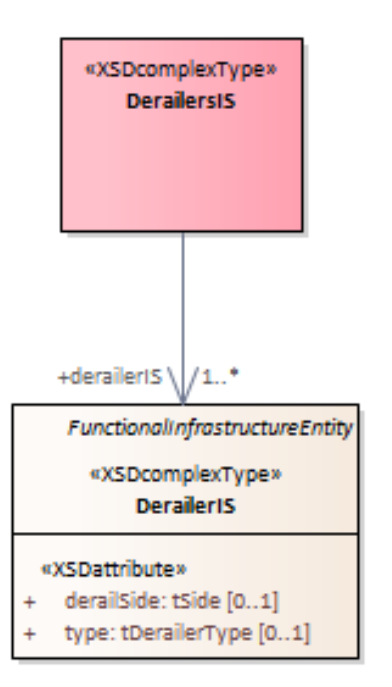

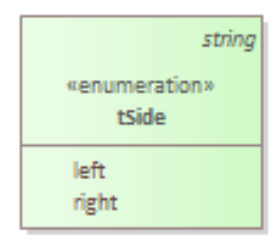

```
«enumeration»
tDerailerType
 doubleDerailer
 singleDerailer
```
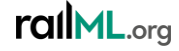

## #499: Renaming and extending serviceSection facilities

- The situation:
	- The serviceSection facilities are not complete and not named in a unified way.
- Solution:
	- The facilities of the **<serviceSection>**  shall be renamed according to the following pattern: **@allows{***Domain***}{***Service***}**

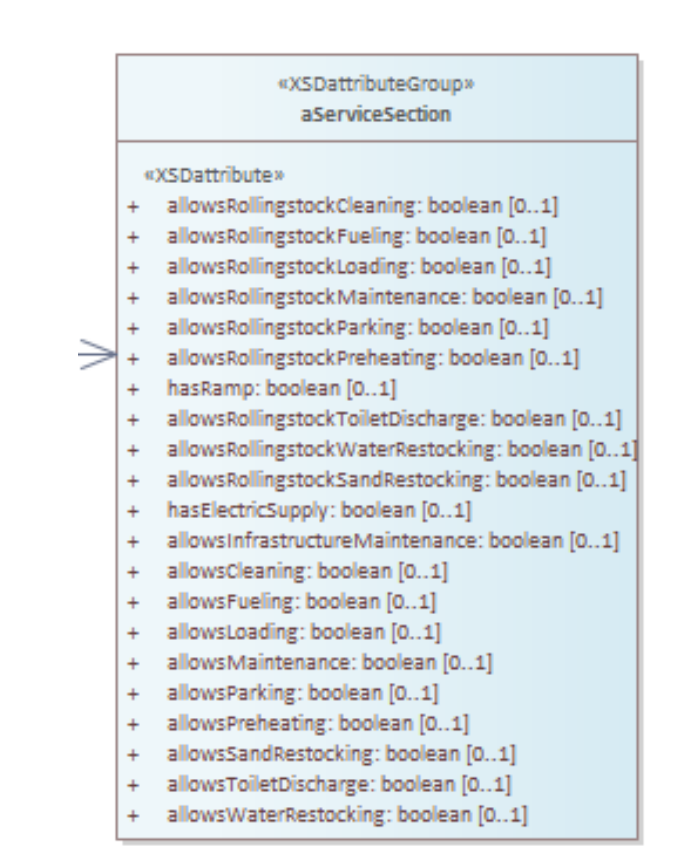

**Links**

Forum:<https://www.railml.org/forum/index.php?t=msg&th=862&start=0&>

Trac: <https://development.railml.org/railml/version3/-/issues/499>

Wiki: <https://wiki3.railml.org/wiki/IS:serviceSection>

rallML.org

# Visualization

#### #370: Visualizations

- The situation:
	- railML 3.1 contains <infrastructureVisualization> scheme that is used to model graphical visualizations of the infrastructure
	- How about visualization of timetable, rollingstock, interlocking elements?
- Idea:
	- Generalize the concept of visualizations in new schema <visualizations>

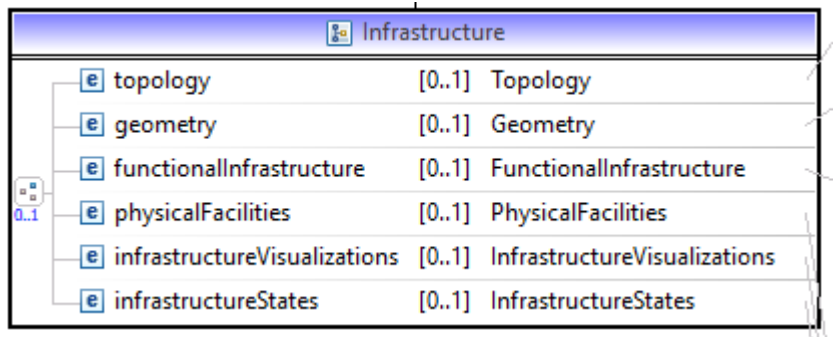

#### **Links**

Forum:<https://www.railml.org/forum/index.php?t=msg&th=683&start=0&>

Trac: <https://development.railml.org/railml/version3/-/issues/370>

Wiki: <https://wiki3.railml.org/wiki/Visualizations:visualization>

rallML.org

#### #370: Visualizations

- Solution:
	- New sub-schema **<visualizations>**
	- Within <visualizations> child elements for domain-specific visualizations could be added → e.g. **<infrastructureVisualizations>**
	- Add new type of infrastructure visualization in form of child element <ellipticalProjection> to visualize circular and elliptical elements

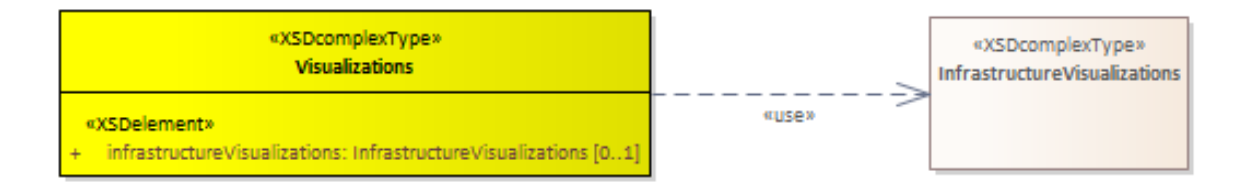

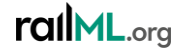

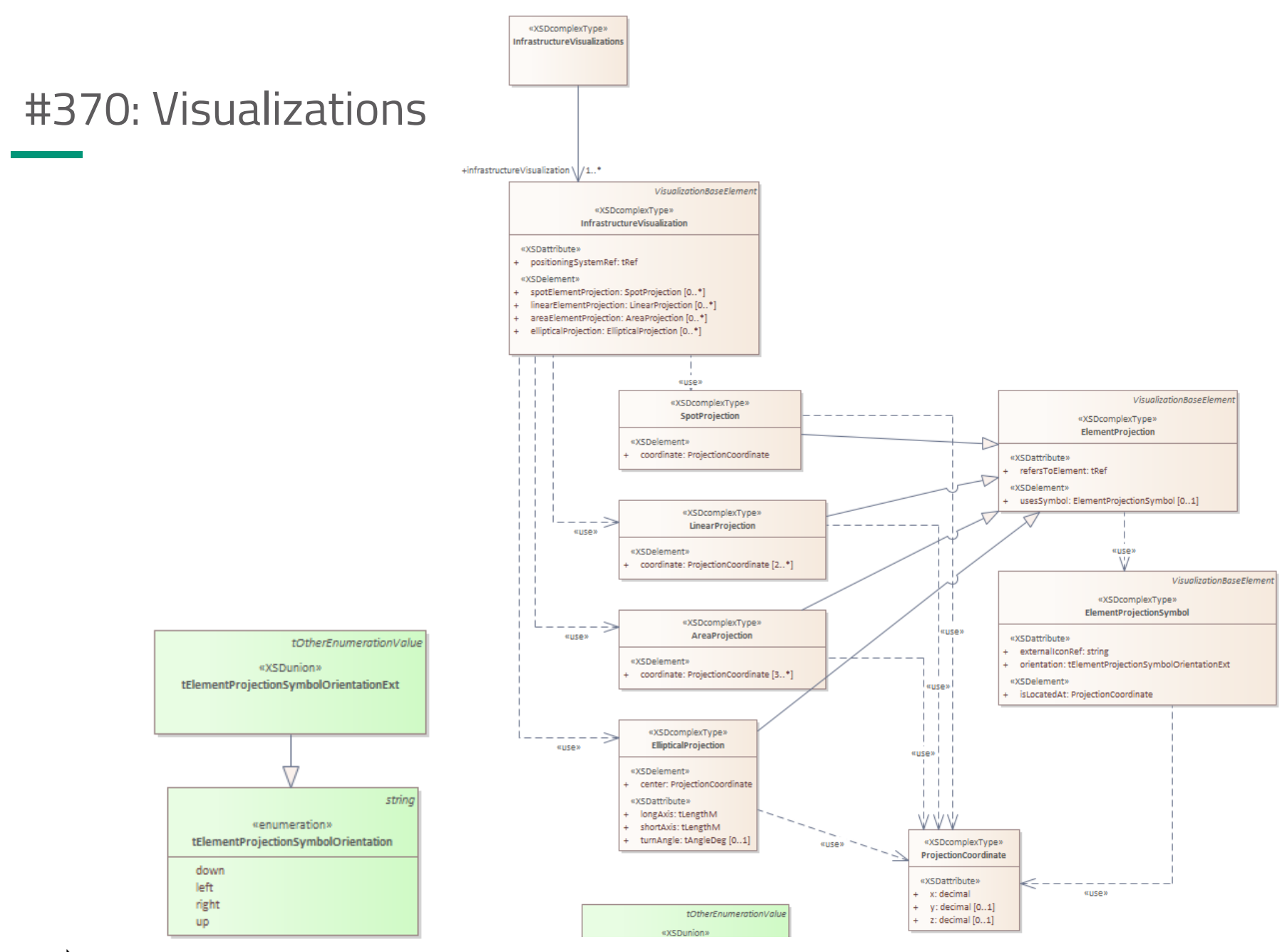

rallML.org

# 0

## Thank you very much for your attention! *+ contribution*

*All figures if not specifically stated: © railML.org*

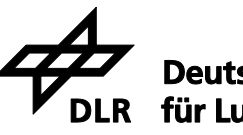

**Deutsches Zentrum** für Luft- und Raumfahrt e.V. in der Helmholtz-Gemeinschaft

Institut für Verkehrssystemtechnik

Christian Rahmig

railML Infrastructure Coordinator

www.railml.org

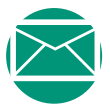

coord@infrastructure.railml.org

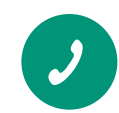

+49 – (0)531 – 295 3461 +49 – 173 – 2714509